ASSOCIATION POUR LE DÉVELOPPEMENT DE L'ENSEIGNEMENT **ET DE LA RECHERCHE EN SYSTÉMATIQUE APPLIQUÉE** 

# **MELISSA**

Memorandum of Understanding ECT/FG/MMM/97.012

CONTRACT ESA-ESTEC/ADERSA Purchase Order n° 161 399 of 14/06/1996

# **TECHNICAL NOTE : 35.2**

# Numerical simplification of the dynamic model of the nitrifying compartment

Version : 1 Issue **: 0** 

LECLERCQ J.-J.

May 1998

10, rue de la Croix Martre 91873 PALAISEAU Cedex T&l&phone : (33) 01 60 13 53 53 T&kopie : (33) 01 69 20 05 63 Courriel : adersa@adersa.ass

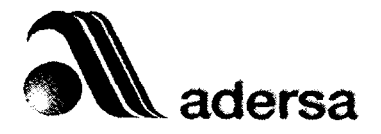

# **Document Change Log**

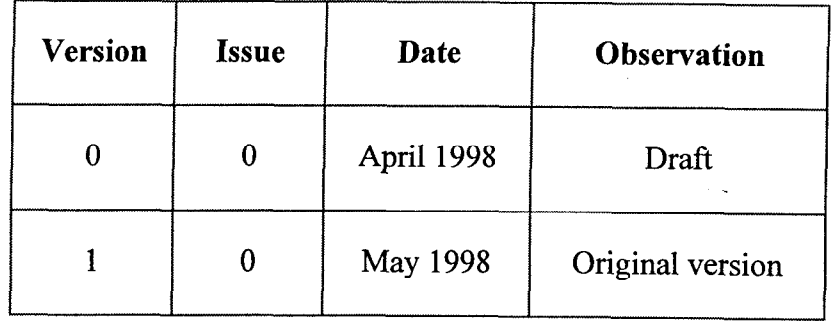

 $\label{eq:2} \frac{1}{\sqrt{2}}\left(\frac{1}{\sqrt{2}}\right)^2\left(\frac{1}{\sqrt{2}}\right)^2\left(\frac{1}{\sqrt{2}}\right)^2.$ 

..,

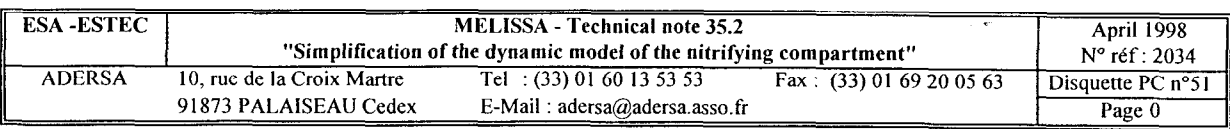

## **WARNING TO THE READER**

This technical note was written by a "non\_biochemist" who misuses the registered term "total biomass".

In the present note, when it appears in the figures, the term "total biomass" means, exceptionaly, the biomass produced by the equations of biosynthesis of biomass of TN 27.1 and recalled hereafter, for Nitrosomonas and Nitrobacter, respectively :

> $CO_2 + 0.0089$  H<sub>3</sub> P<sub>0</sub><sub>4</sub> + 0.0035 H<sub>2</sub> S<sub>Q</sub><sub>4</sub> + 5.4269 O<sub>2</sub> + 4.5341 NH<sub>3</sub>  $\xrightarrow{\text{rg}}$  $CH_{1.6147}$   $0_{0.1994}$   $S_{0.0035}$   $P_{0.0089}$  + 4.3347 HNO<sub>2</sub> + 3.8433 H<sub>2</sub>O

 $CO<sub>2</sub> + 0.0089 H<sub>3</sub> PQ<sub>4</sub> + 0.0035 H<sub>2</sub> SO<sub>4</sub> + 6.5106 O<sub>2</sub>$ + 15.1714 HN0, + 0.1994 NH<sub>3</sub> + 0.4914 H<sub>2</sub>0  $\xrightarrow{\text{rgbb}}$ 

 $CH_{1.6147}$   $0_{0.3906}$  N  $_{0.1994}$   $S_{0.0035}$   $P_{0.0089}$  + 15.1714 HNO<sub>3</sub>

In the text, the biomass produced by these reactions is called "global biomass" or " $X_c$ ".

In the same way, the term "visible biomass" or " $X_v$ " in the figures means "the biomass" fixed on the beads". In the text, it is called "active biomass".

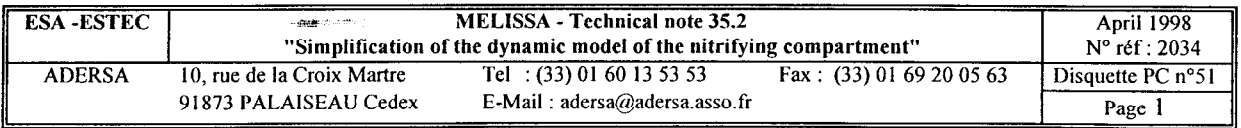

## **TABLE OF CONTENTS**

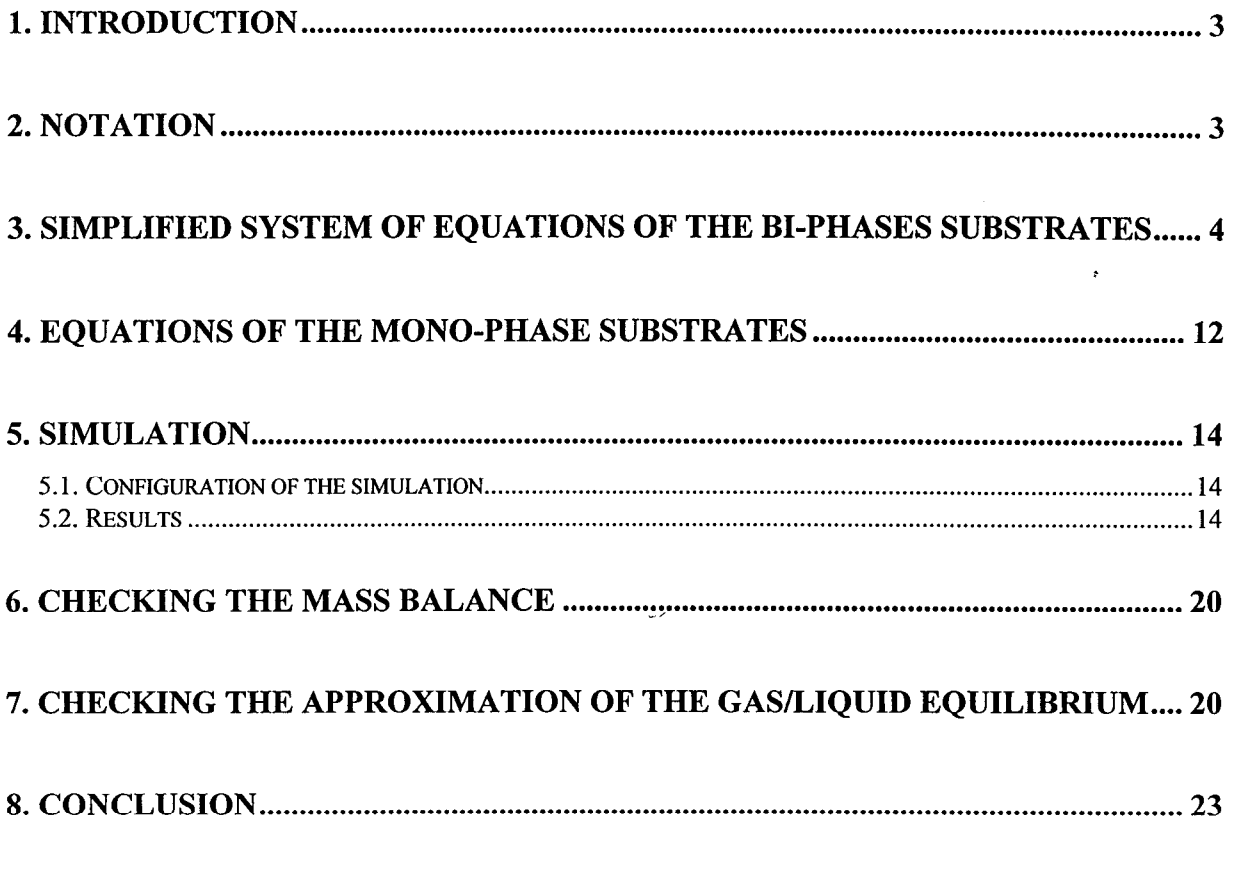

**ANNEX 1** : **Approximative relation for gas/liquid equilibrium** 

**ANNEX 2** : **Simplification of the equations system of the bi-phases substrates** 

**ANNEX 3** : **Software of the simulator of the nitrifying column** 

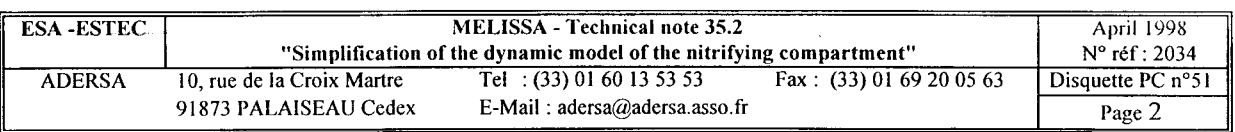

# **SIMPLIFICATION OF THE DYNAMIC MODEL OF THE NITRIFYING COMPARTMENT**

### 1. **INTRODUCTION**

The dynamic model built by the University of Clermont Ferrand (TN 27.1 and 27.2) is a "first principles" model based on biology, chemistry and physics. It takes into account a lot of compounds to describe the complexity of the phenomena. The author of this model, L. Poughon, noticed that the computation time was huge when the gas NH, is involved in the description of the reactions.

As this paper will show it, this huge computation time is due to very short time constants, particularly for NH,

The first step of this study is to replace the non linear rigorous law of the gas-liquid equilibrium by an approximate linear one. Then, the system of equations can be solved explicitly and the short time constants removed.

In order to reach this aim, the substrates of the problem are divided into 2 parts :

- $\bullet$  those which are present in two phases : O<sub>2</sub>, CO<sub>2</sub> and NH<sub>3</sub>
- $\triangle$  those which are present only in liquid phase : NO<sub>2</sub>, NO<sub>3</sub>, HPO<sub>4</sub> and SO<sub>4</sub><sup>-</sup>

N.B. : This work is limited to TN 27.1 and TN 27.2 of LGCB and does not take into account :

- $\bullet$  the inhibitory effect of NO<sub>2</sub> and NO<sub>3</sub> on the Nitrobacter growth (introduced in TN 27.3)
- a biofilm diffusion model (introduced in TN 27.3)
- metabolism and growth of Nitrosomonas and Nitrobacter in presence of organic matter (introduced in TN 32.1)

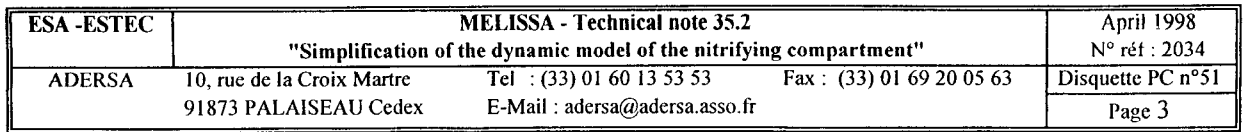

## **2. NOTATION**

For each substrate of the problem

- a : molar concentration in the gas phase
- b : molar concentration in the liquid phase
- c : molar concentration at the thermodynamical equilibrium
- $d_G$ : molar concentration in the incoming gas flow
- $d_{\mathrm{L}}$ : molar concentration in the incoming liquid flow
- $q_G$ : gas flow rate  $(1/h)$
- $q_L$ : liquid flow rate (1/h)
- r : production or consumption rate (mol/l/h)
- K: volumetric transfer coefficient in liquid phase (notation KLa in TN 27.1)
- k : partition coefficient of gas-liquid equilibrium

With this notation, each variable is considered as a vector whose components are the corresponding values of the substrates. For example, a is the vector of the molar concentrations of the substrates  $(O_2, CO_2$  and  $NH_3)$ in the gas phase. The product of 2 vectors is a term by term product (and not a vectorial product). All these concentrations are in mol/l .

For each part of the column (A or tank n of B or C) the volumes are :

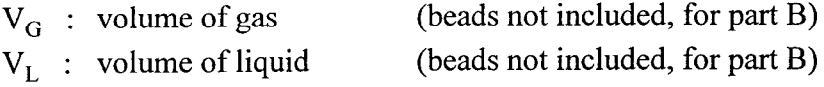

## **3. SIMPLIFIED SYSTEM OF EQUATIONS OF THE BI-PHASES SUBSTRATES**

Considering any part of the column (part A or C or any tank of B) :

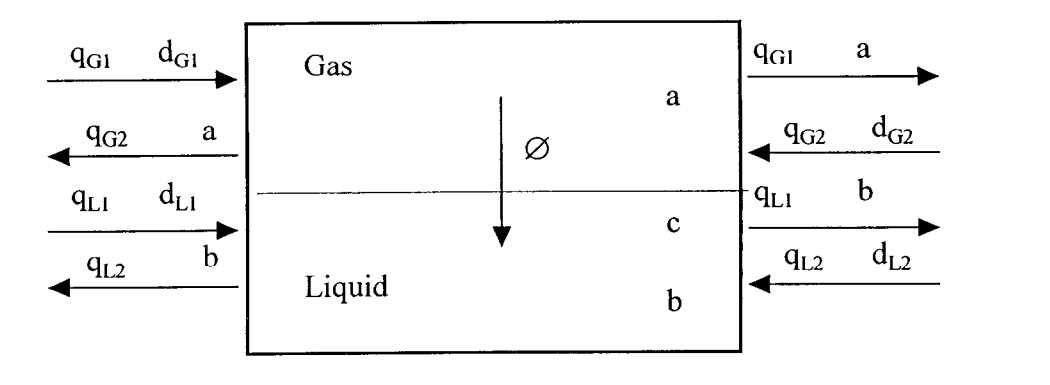

**Figure 1** : **Concentrations and mass fluxes of any part of the column** 

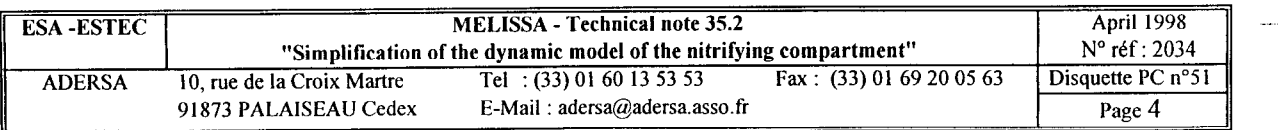

The indices 1 and 2 are :

1 : for flow from left to right hand side ;

2 : for flow from right to left hand side.

The process is described by the 4 following equations.

With the assumptions of perfect gases, the gas-liquid equilibrium is written (justification in Annex 1) :

$$
a = \alpha \cdot c \quad \text{with} \quad \alpha = \frac{k}{n_0 \cdot V_M} \tag{1}
$$

 $n_0$  = 55.56 (number of mols in a liter of water)  $V_M$  = 24.86 (molar volume under 1 atmosphere and 303 K)

The mass flux,  $\varnothing$ , from gas to liquid is :

$$
\varnothing = K(c-b) \tag{2}
$$

 $\mathscr{L}^{\mathbb{R}}$ 

The mass conservation in the gas is :

$$
V_G. \frac{da}{dt} = -\emptyset. V_L + q_{G1}(d_{G1} - a) + q_{G2}(d_{G2} - a)
$$
\n(3)

The mass conservation in the liquid is :

$$
V_G. \frac{db}{dt} = (r + \emptyset). V_L + q_{L1}(d_{L1} - b) + q_{L2}(d_{L2} - b)
$$
 (4)

So, given the following new input variables  $q_G$ ,  $q_L$ ,  $d_G$  and  $d_L$ :

 $q_G$  =  $q_{G1} + q_{G2}$  $q_L = q_{L1} + q_{L2}$  $q_G.d_G = q_{G1} . d_{G1} + q_{G2} . d_{G2}$  $q_L.d_L = q_{L1} . d_{L1} + q_{L2} . d_{G2}$ 

the previous system of equations becomes a system of 4 equations with 4 unknowns (a, b, c and  $\emptyset$  :

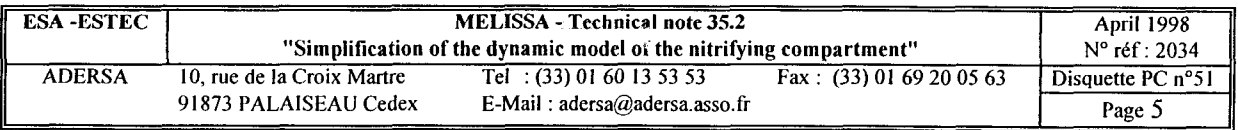

$$
a = \alpha.c \tag{5}
$$

$$
\varnothing = K(c-b) \tag{6}
$$

$$
V_G \cdot \frac{da}{dt} = -\varnothing. \ V_L + q_G (d_G - a)
$$
 (7)

$$
V_{L} \cdot \frac{db}{dt} = (r + \varnothing) V_{L} + q_{L} (d_{L} - b)
$$
 (8)

Using Laplace transforms and cancelling  $a$ , c and  $\Phi$  lead to a relation between the inputs of the probrem r,  $d_G$ ,  $d_L$  and the output b (full details in Annexe 2):

$$
(1 - \alpha_1 \alpha_4) (1 + \tau_1 p) (1 + \tau_2 p). b
$$
  
=  $\alpha_2 (1 + \theta_2 p) . r + \alpha_1 \alpha_5 . d_G + \alpha_3 (1 + \theta_2 p) . d_L$  (9)

where the time constants  $\tau_1$ ,  $\tau_2$  and  $\theta_2$  and the scalars  $\alpha_1$ ,  $\alpha_2$ ,  $\alpha_3$ ,  $\alpha_4$  and  $\alpha_5$  are functions of the parameters  $\alpha$ , K, V<sub>L</sub>, V<sub>G</sub>, q<sub>L</sub> and q<sub>G</sub>.

Two simplifications may be done.

First simplification : as figure 2 shows it,  $\frac{1}{\epsilon} \geq 1$ . So  $\cdot$ <sub>2</sub>  $1+\tau_2$  .  $p\simeq 1$ 

Second simplification : as figure 3 shows it, the ratio  $\frac{\tau_2}{\tau_1}$  is small (the biggest value of this ratio is 0.07). So the second order transfer is nearly equal to a first order transfer :

$$
(1 + \tau_1 \,\mathrm{p}) (1 + \tau_2 \,\mathrm{p}) \simeq 1 + \tau_1 \cdot \mathrm{p}
$$

So the relation (9) becomes :

$$
(1 - \alpha_1 \alpha_4) (1 + \tau_1 p). b = \alpha_2 . r + \alpha_1 . \alpha_5 . d_G + \alpha_3 . d_L
$$
 (10)

A similar expression is obtained for the concentration in the gas phase, a.

Using the inverse Laplace transforms, the derivatives of a or b are :

$$
\frac{db}{dt} = \frac{1}{\tau_1} (-b + G_1 \cdot d_L + G_2 \cdot d_G + G_3 \cdot r)
$$
 (11)

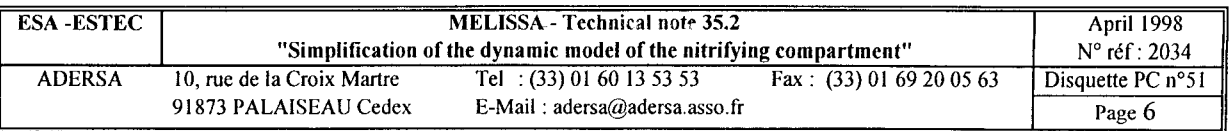

$$
\frac{da}{dt} = \frac{1}{\tau_1} \left( -a + G'_1 \cdot d_L + G'_2 \cdot d_G + G'_3 \cdot r \right) \tag{12}
$$

 $\sim 12$ 

where  $\tau_1$ ,  $G_1$ ,  $G_2$ ,  $G_3$ ,  $G'_1$ ,  $G'_2$  and  $G'_3$  are functions of the parameters  $\alpha$ , K, V<sub>L</sub>, V<sub>G</sub>, q<sub>L</sub> and  $q_G$  (full expressions in annexe 2).

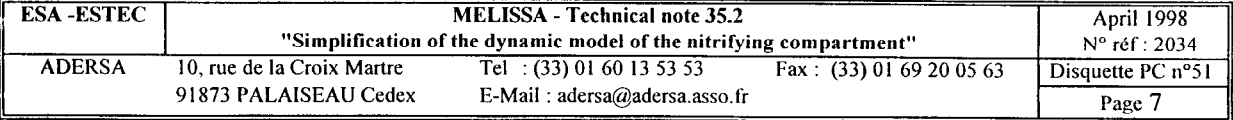

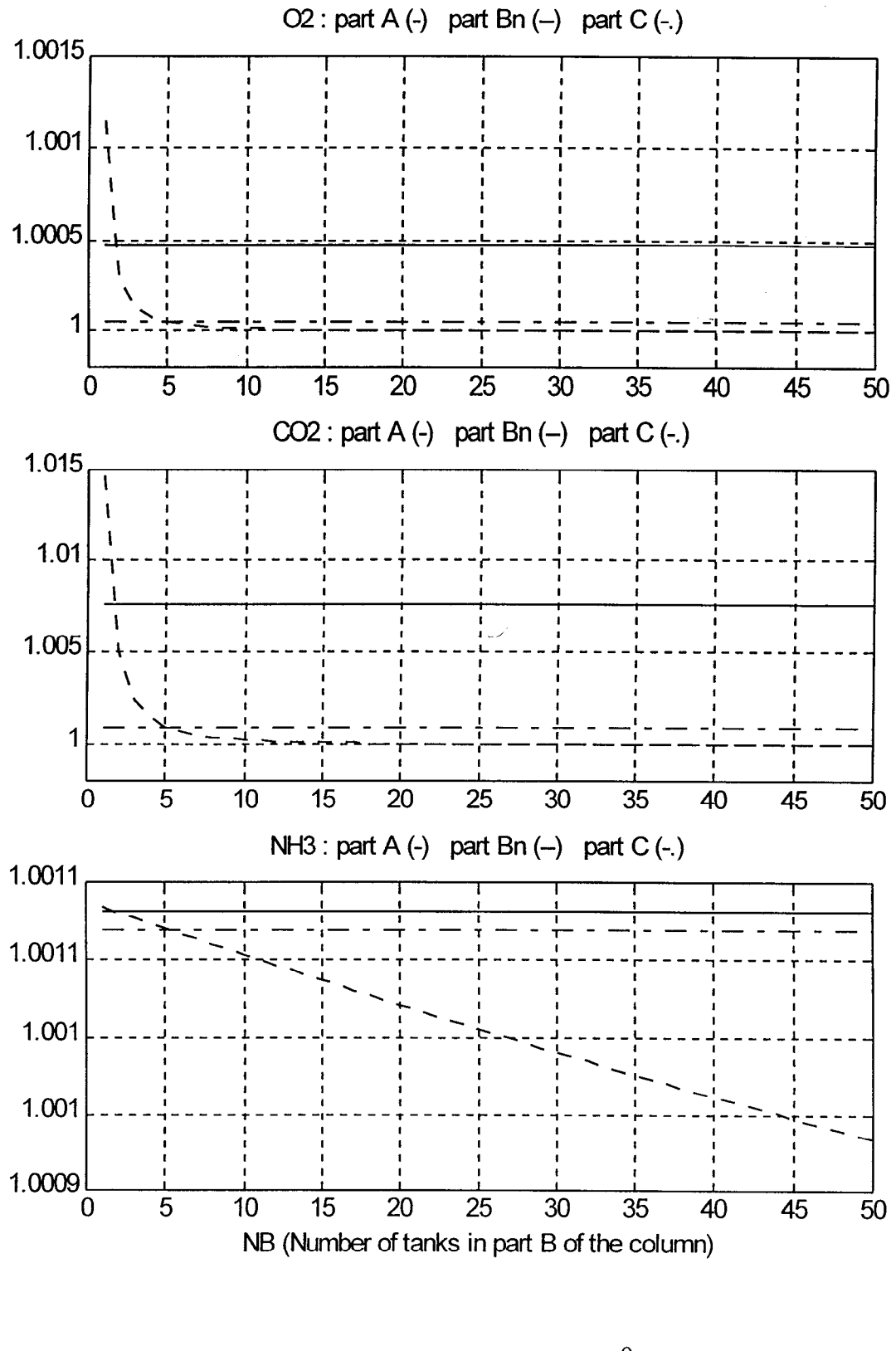

 $\frac{\theta_2}{\tau_2}$ Figure 2 : Time constants ratio

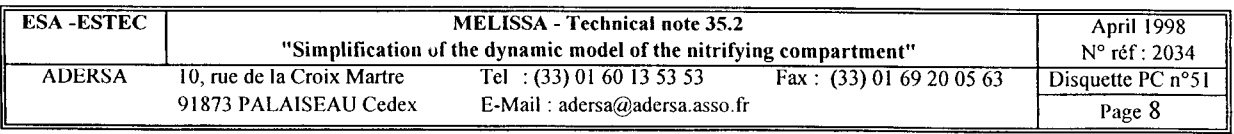

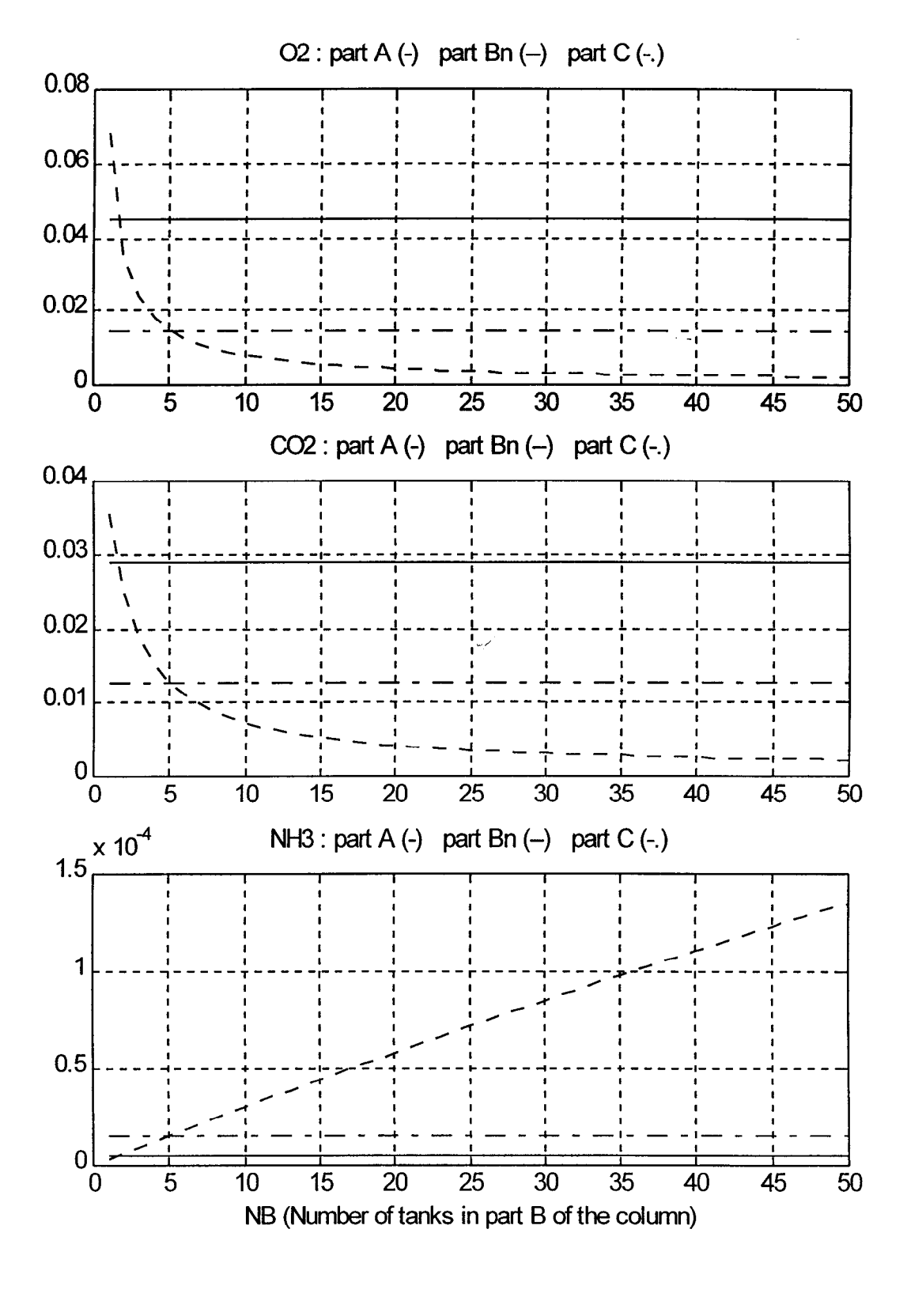

 $\frac{\tau_2}{\tau_1}$ Figure 3 : Time constants ratio  $\tau_1$ 

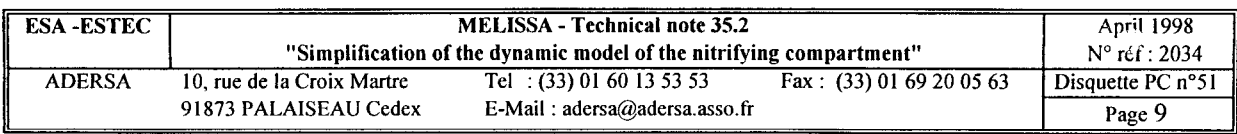

#### *Computation time and memory allocation*

The computation time and memory allocation have been compared for a first order and a second order transfer for the part B of the column with  $N_B = 1$ .

With this configuration, the ratio  $\tilde{z}$  is maximum for O2 and CO2 and minimum for NH3  $\tau_1$ (values given in table 1).

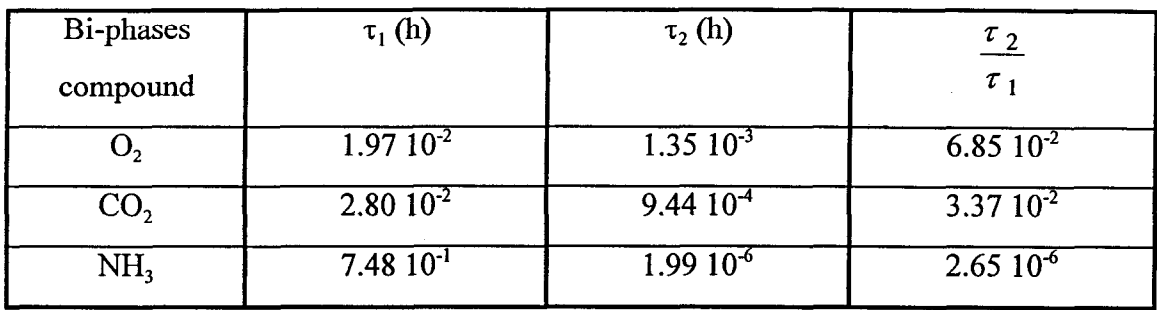

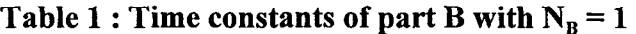

Figure 4 shows the step responses of these  $\mathcal{I}$  transfers. There is a slight difference for  $O$ , and  $CO<sub>2</sub>$  during the transient behaviour, but no difference at all for  $NH<sub>3</sub>$ . Moreover, for this last compound, the second order transfer needs more than 10 000 times the computation time and the memory allocation of the first order one (table 2).

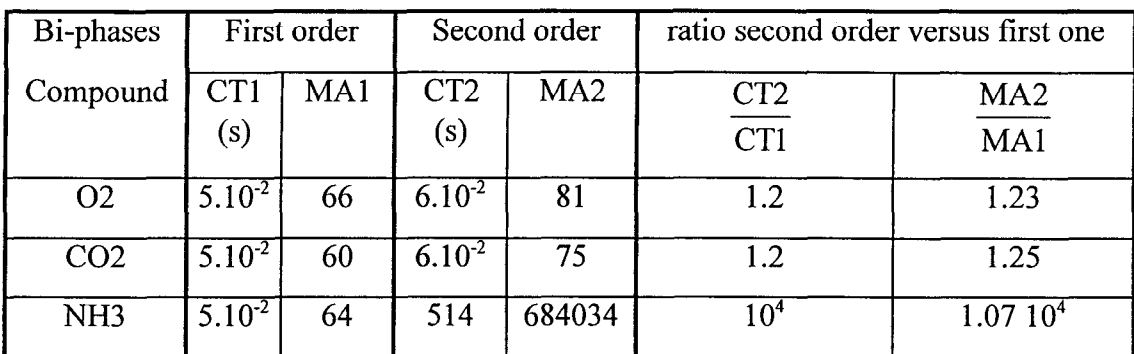

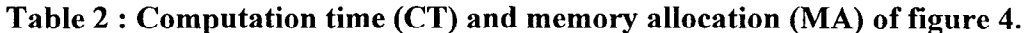

N.B : The memory allocation is the number of points of the simulation horizon of figure 4 : 0.15 hour for  $O_2$  and  $CO_2$ , 5 hours for NH<sub>3</sub>.

From this example that covers all the variation range of the ratio  $\tau_2/\tau_1$ , it is clear that the first order transfer is quite equivalent to the second one, for all the bi-phases compounds and for  $1 \le N_B \le 50$ .

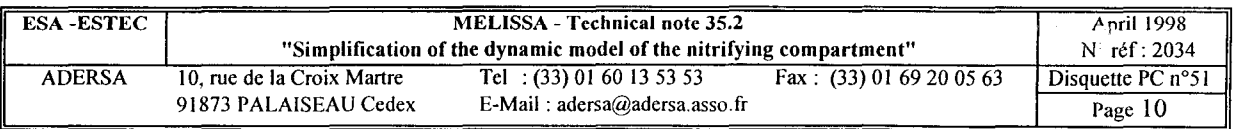

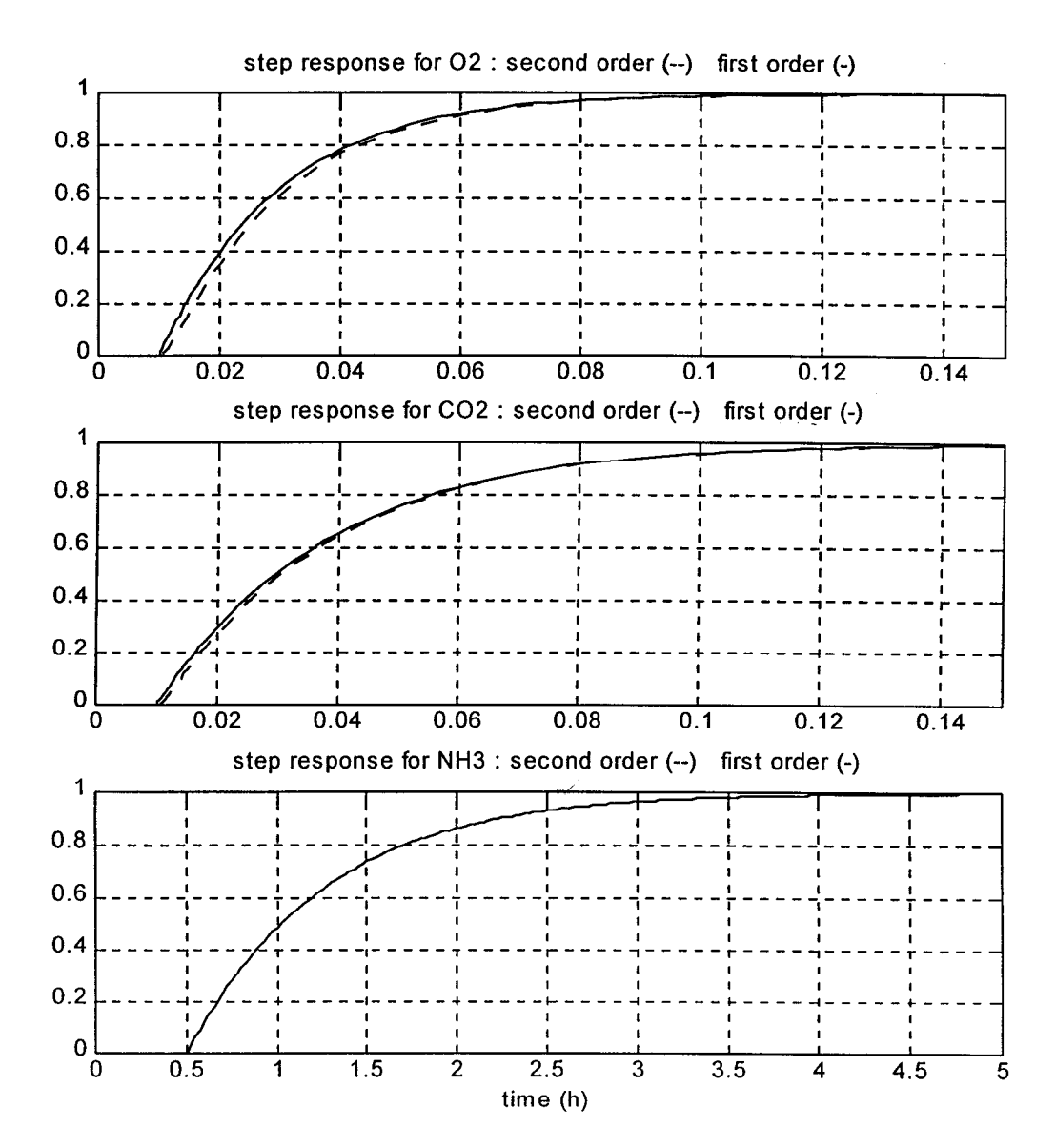

**Comparison between first order transfer and second order transfer** 

**Figure 4** 

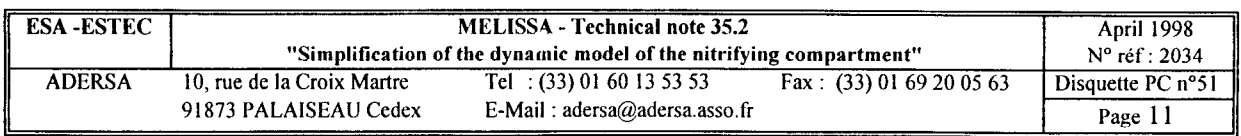

## **4. EQUATIONS OF THE MONO-PHASE SUBSTRATES**

For the substrates only present in liquid phase  $(NO_2^-$ ,  $NO_3^-$ ,  $HPO_4^-$  and  $SO_4^-$ ), the derivative of the concentration is :

$$
\frac{db}{dt} = \frac{1}{\tau_L} (-b + \tau_L \cdot r + d_L)
$$
\nwith

\n
$$
\tau_L = \frac{V_L}{q_L}
$$
\n(13)

Figure 5 shows that, for  $O_2$  and  $CO_2$ , and for N<sub>B</sub> between 1 and 5, the time constant  $\tau_1$ can be neglected versus  $\tau_L$ . But, in a general way,  $\tau_1$  cannot be neglected versus  $\tau_L$ .

 $\omega$ 

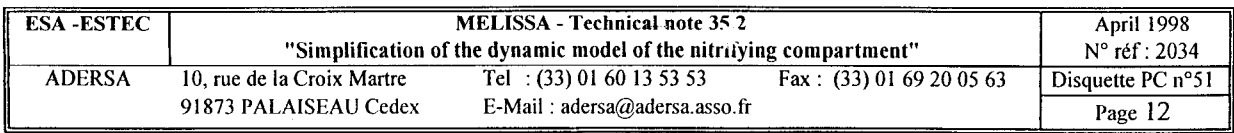

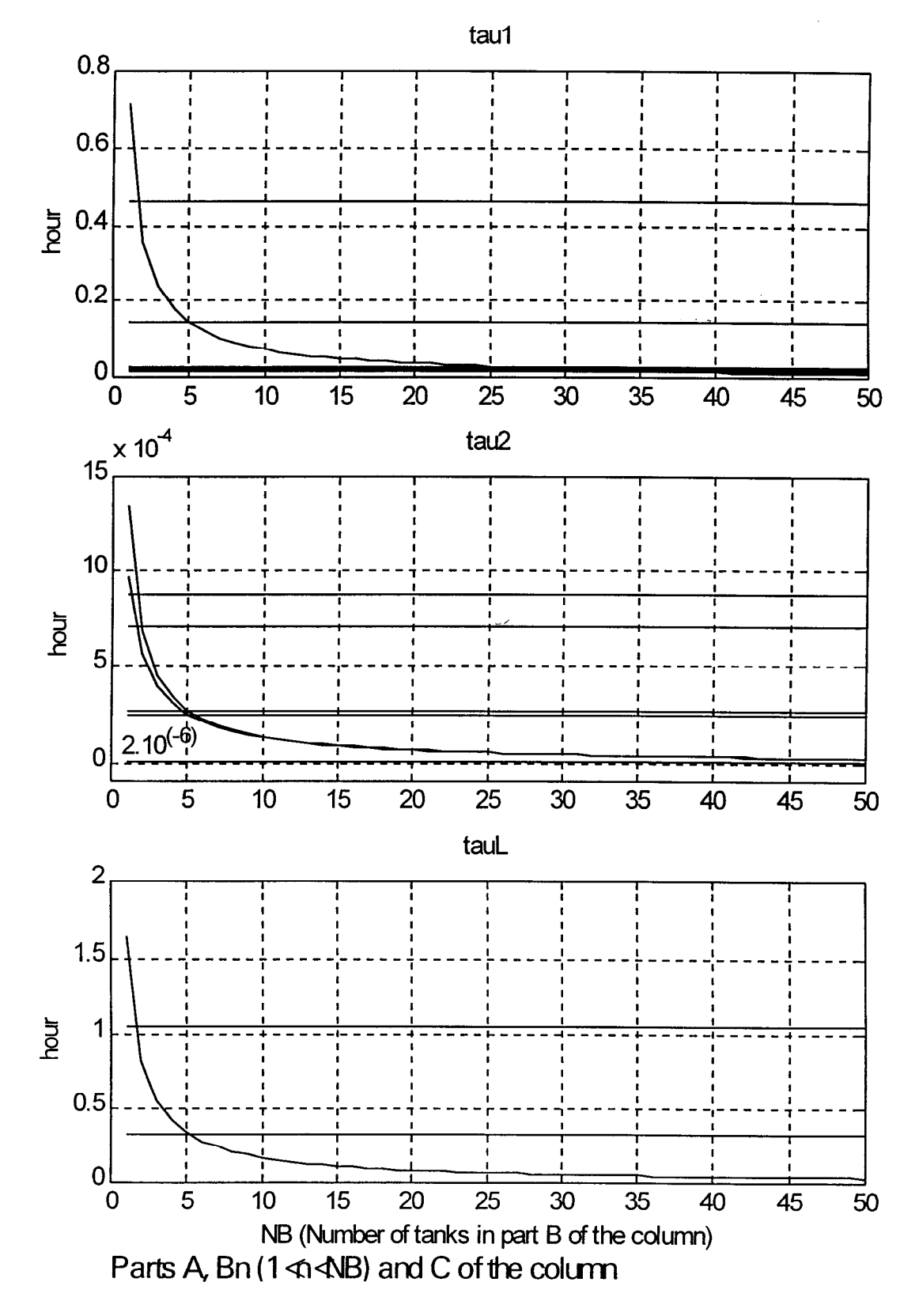

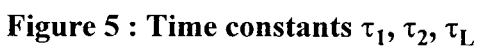

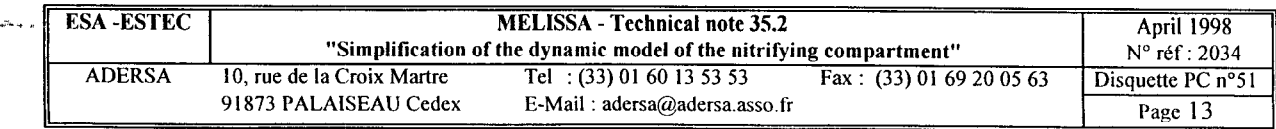

### **5. SIMULATION**

#### 5.1. *Configuration of the simulation*

The configuration of the simulation are those of TN27.2 (L. Poughon, Laboratoire de Génie Chimique Biologique) :

- standard configuration described p.12 and 13;
- number of equivalent tanks in the fixed bed : 5
- $\bullet$  stoïchiometries p.3;
- dissociation constant of  $CO<sub>2</sub>/HCO<sub>3</sub>$  p.2;
- limiting substrates defined p.4;
- no inhibitory substrate;
- no limitation due to liquid/biofilm transfer

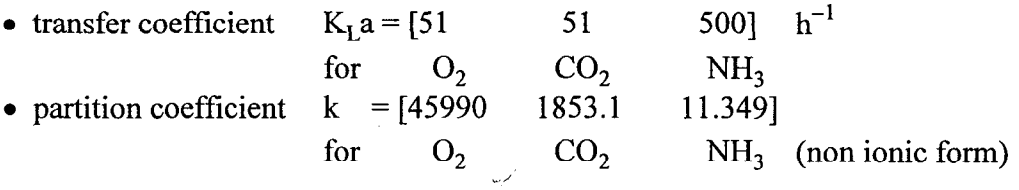

The compounds involved in the simulation are :

- $O_2$  G(Gas phase) and L(Liquid phase)
- $CO<sub>2</sub>$  G and L
- $NH<sub>3</sub>$  G and L
- $\bullet$  HCO<sub>3</sub>
- $\bullet$  NO<sub>2</sub>
- $\bullet$  NO<sub>3</sub>
- HPO $\bar{4}$
- $\bullet$  SO $\overline{4}$
- X N<sub>s</sub> (biomass Nitrosomonas, active and global (active + decay))
- X  $N_h$ , (biomass Nitrobacter, active and global (active + decay))

#### 5.2. *Results*

Figure 6 to 9 are composed of 8 graphs whose the last one (below right hand side) is common to all the figures and shows the average active biomass concentration in the fixed bed. The 7 other graphs are connected to tank 1 (of the fixed bed) in the figures 6 and 8, and to tank 5 (the last one of the fixed bed) in the figures 7 and 9.

The figures 8 and 9 are abscissa zooms of figures 6 and 7, respectively.

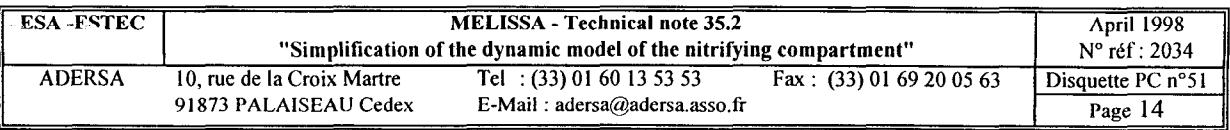

The composition of the gaz phase (G notation) is given in molar fraction (mf), the composition of the liquid phase (L notation) is given in mol/l or g/l (for biomass).

#### **H Tank 1 of fixed bed** :

During the 29 first hours, no substrate is limiting for biomass  $N_s$  and the growth of this biomass is exponential while the concentrations of substrates  $HCO<sub>3</sub>$  O<sub>2</sub> and  $NH_3$  are decreasing exponentially. At the beginning,  $NO<sub>2</sub>$  is limiting for  $N_b$  and this biomass is slightly decreasing. After several hours its growth is exponential.

At time t = 29h, the NH<sub>3</sub> concentration (0.4 mmol/l) becomes limiting : the growth of biomass bends, so that the consumption of  $HCO<sub>3</sub>$  is decreasing  $(CO<sub>2</sub>$  concentration reachs a minimum). On the contrary,  $NO<sub>2</sub>$  concentration is maximum (2 mmol/l) : the consumption of NO<sub>2</sub> by N<sub>b</sub> becomes greater than its production by N<sub>s</sub>.

The  $O_2$  concentration goes on decreasing slowly (until 0.125 mmol/l at the end of the simulation) as the active biomass  $N_s$  and  $N_b$  is nearly becoming stabilized. The  $NH_{3}-L$  and  $NO<sub>2</sub>$  concentrations are nearly stabilized at 0.02 and 0.15 mmol/l. During the last 150 h, NH<sub>3</sub>-G is decreasing slowly from  $5.10^{-5}$  to  $2.10^{-5}$  molar fraction.

#### ■ Tank 5 of fixed bed :

The 29 first hours are quite similar to those of thank 1. The  $NH_3$  concentration becomes quickly null. The growth rate of global biomass  $N_s$  becomes null and the active biomass disappears progressively.

After its maximum at 2 mmol/l,  $NO<sub>2</sub>$  concentration is getting null quickly (10 h). As for  $N_s$ , the biomass  $N_b$  is nearly null at the end of 300 h.

 $Remark$ : *the NH*<sub>3</sub> and *NO*<sub>2</sub> concentrations are null because the consumption rates</u> *of these substrates in the maintenance reaction are not limited by a michaelian factor.* 

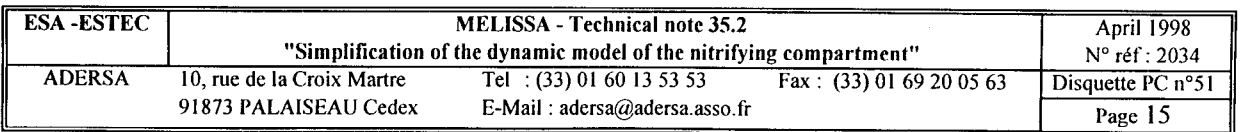

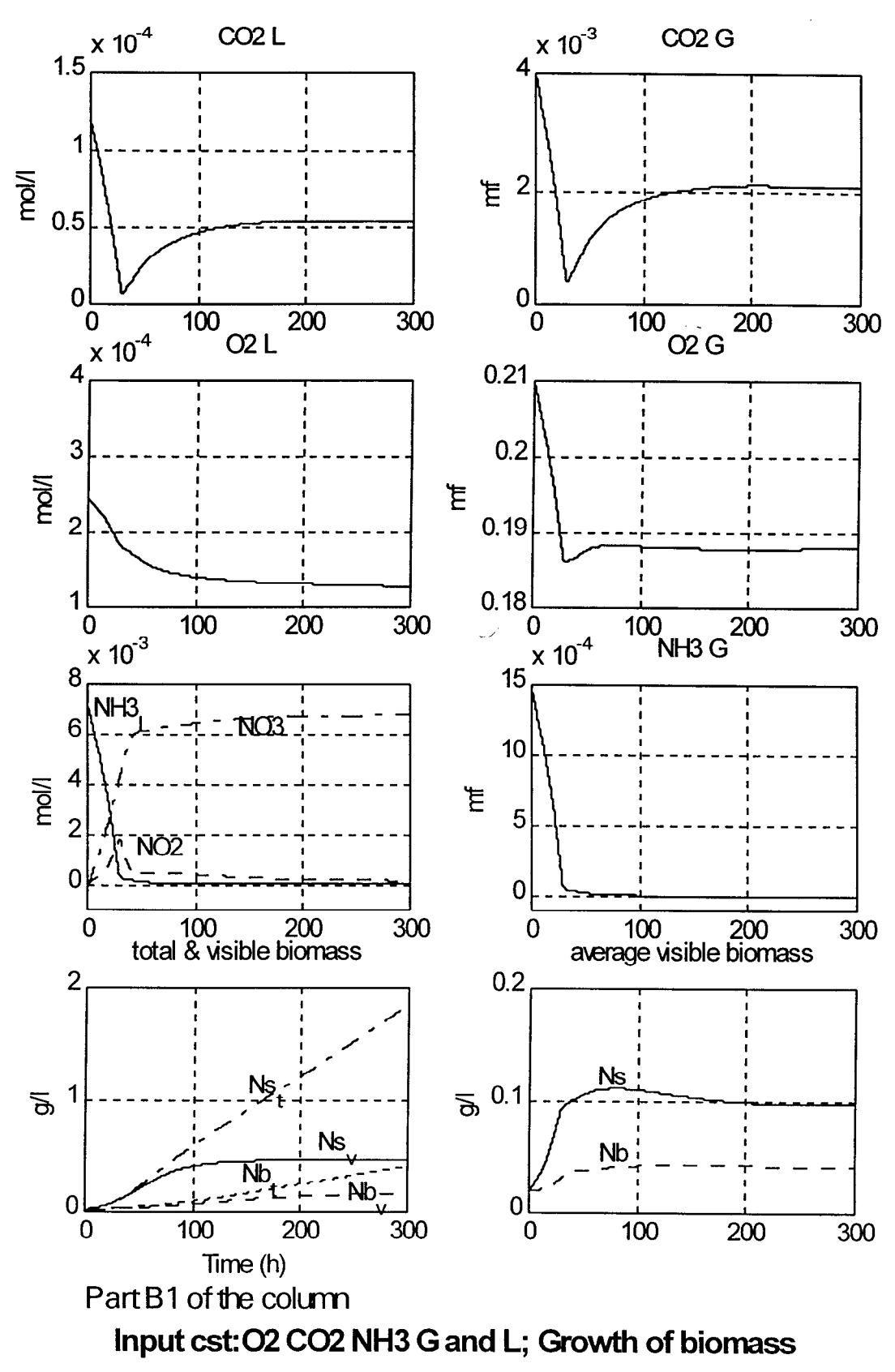

Figure 6

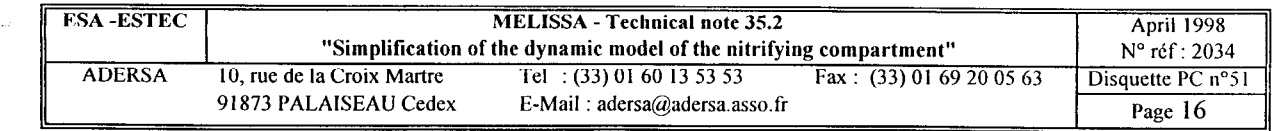

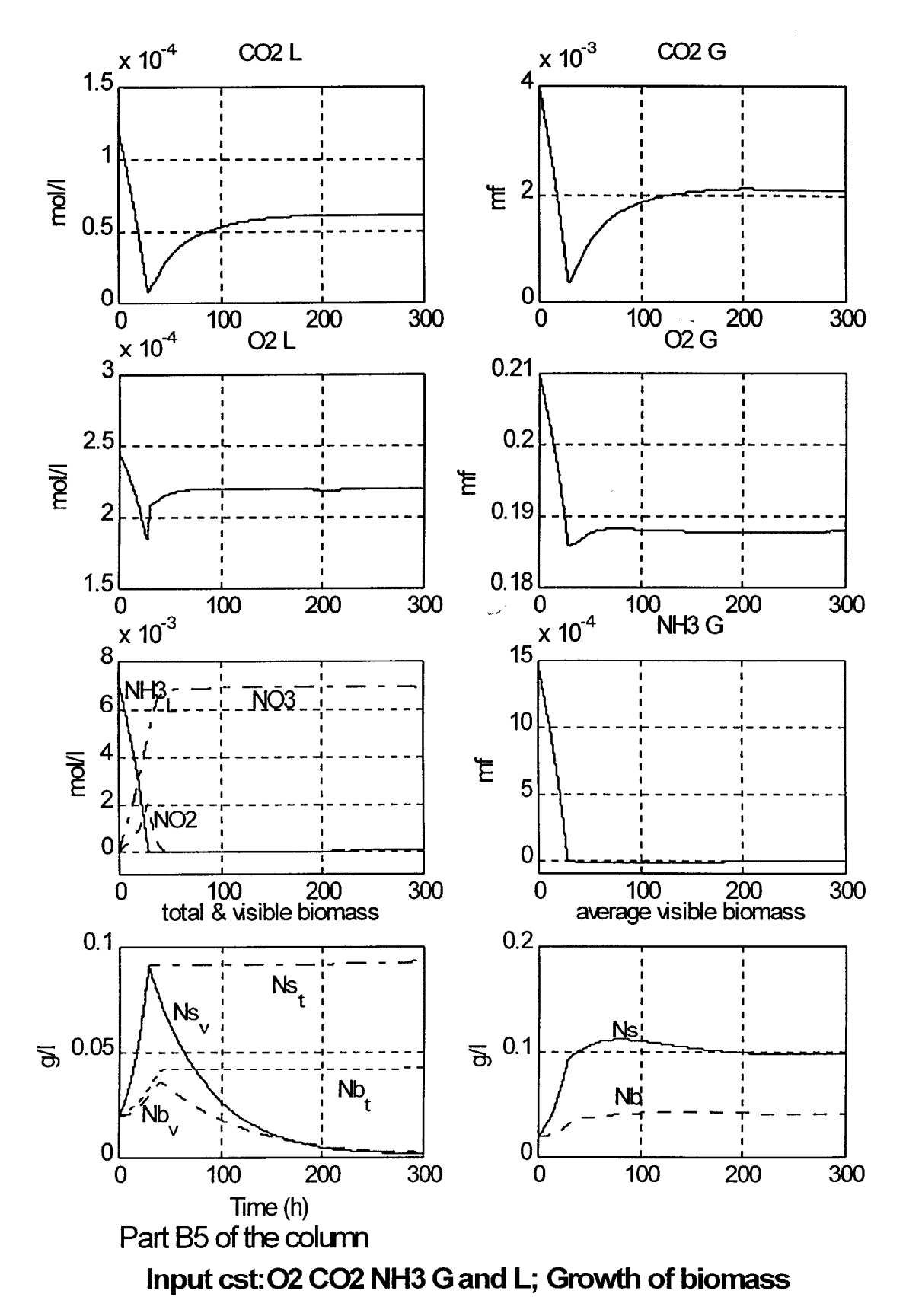

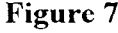

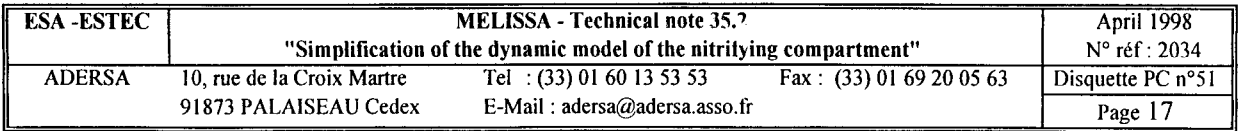

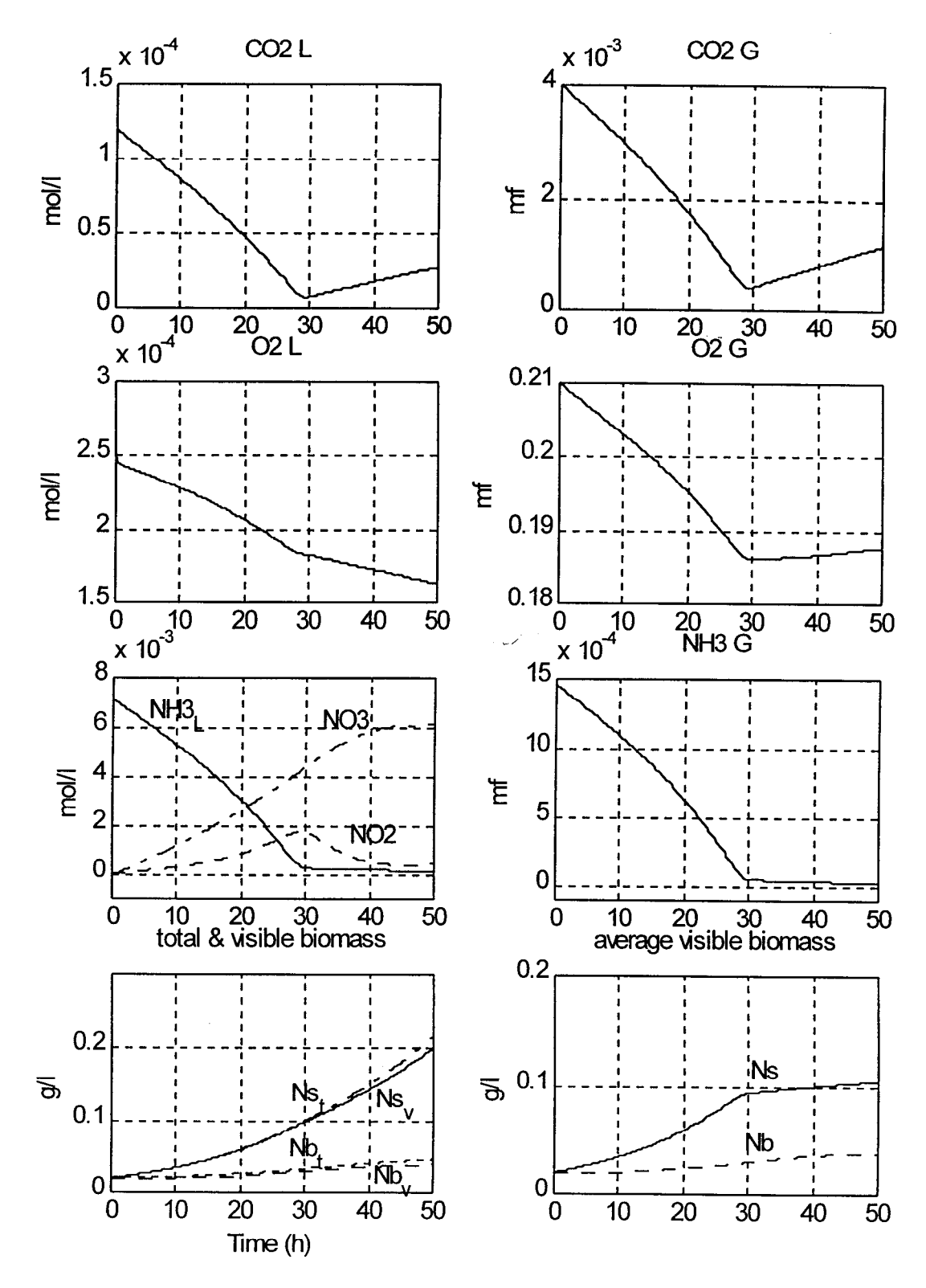

Part B1 of the column

Figure 8

| <b>ESA-ESTEC</b> | <b>MELISSA</b> - Technical note 35.2                                |                                 |                            | <b>April 1998</b>      |
|------------------|---------------------------------------------------------------------|---------------------------------|----------------------------|------------------------|
|                  | "Simplification of the dynamic model of the nitrifying compartment" |                                 |                            | $N^{\circ}$ réf : 2034 |
| <b>ADERSA</b>    | 10, rue de la Croix Martre                                          | Tel : $(33)$ 01 60 13 53 53     | Fax: $(33)$ 01 69 20 05 63 | Disquette PC n°51      |
|                  | 91873 PALAISEAU Cedex                                               | E-Mail: $adersa@adersa.asso.fr$ |                            | Page 18                |

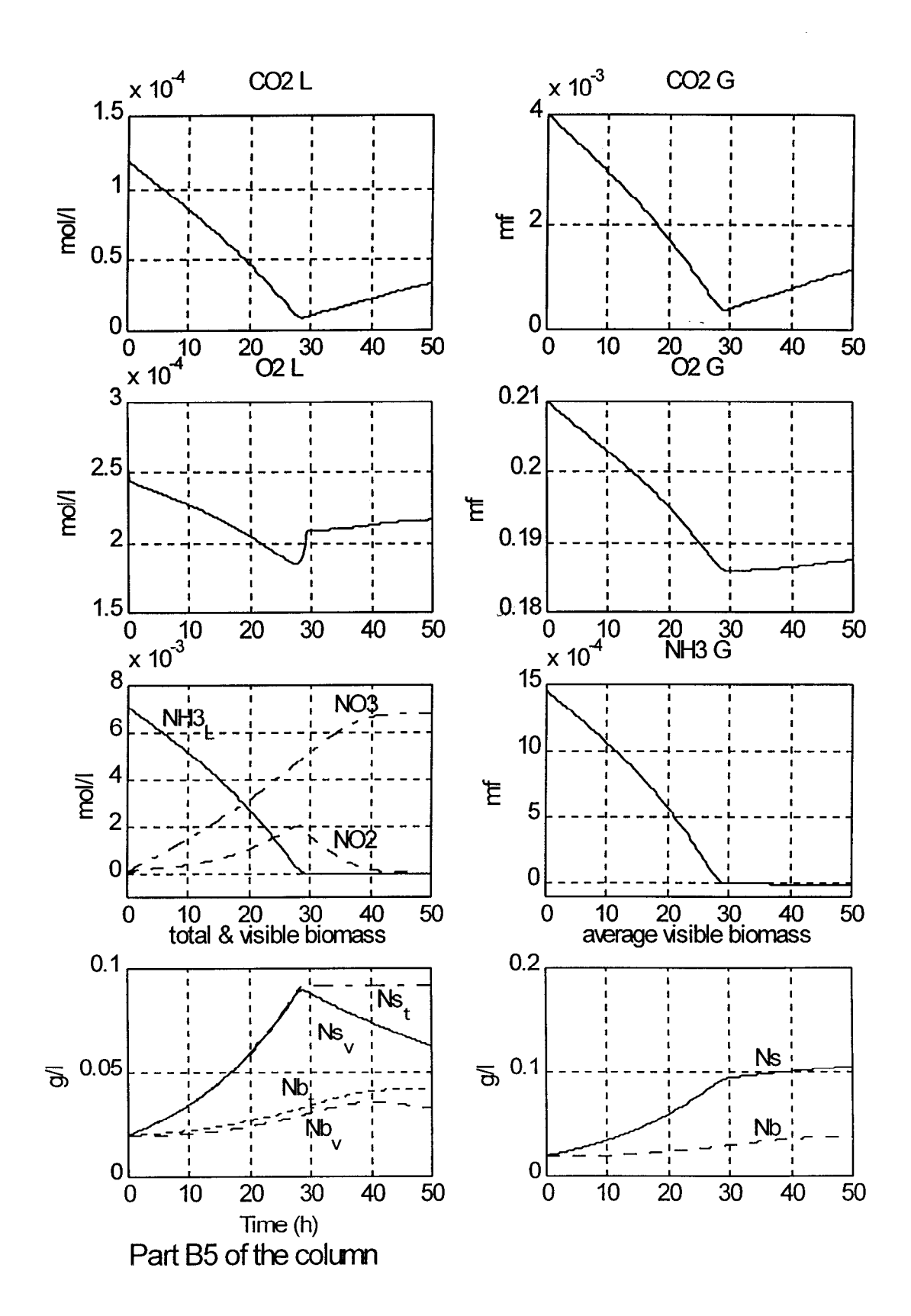

Figure 9

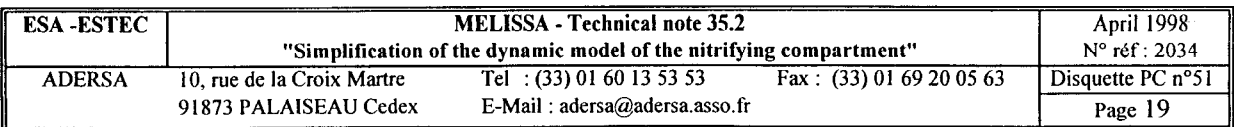

### **6. CHECKING THE MASS BALANCE**

To test the software simulating the column, the mass balance of atom N is used : the incoming rate of N is compared to the sum of outgoing rate of N and of stocking rate of N in the column (parts A, B and C).

The top graph of figure 10 shows 2 temporal curves :

- the dash dotted curve is the incoming rate of N (NH<sub>3</sub> G and L);
- the continuous curve is the sum of the outgoing rate of N and of the derivative of the total amount of N in the column (NH<sub>3</sub> G and L, NO<sub>7</sub>, NO<sub>3</sub>, global (active + decay) biomass).

The distance between these 2 curves is distributed on 2 different scales : it is about 0,4 % during the exponential growth and nearly null otherwise.

### **7. CHECKING THE APPROXIMATION OF THE GAS/LIQUID EQUILIBRIUM**

In order to estimate the error that is done when the non linear law of gas/liquid equilibrium is replaced by the linear relation (1), one need only to compare for each compound i the partition coefficient  $k_i$  to the ratio.

$$
z_i = \frac{y_i}{x_i}
$$

with :

$$
y_i = \frac{a_i}{\sum a_i}
$$

$$
x_i = \frac{c_i}{\sum c_i}
$$

where :  $a_i$  is the molar concentration in the gas phase

 $c_i$  is the molar concentration in the liquid phase at thermodynamical equilibrium

An other expression of  $z_i$  is :

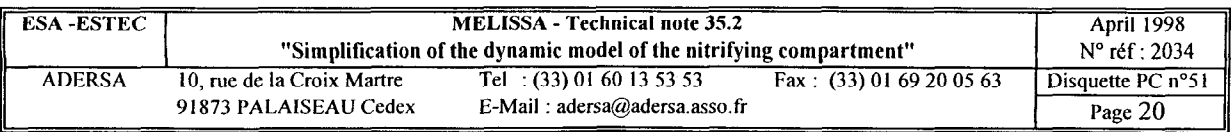

$$
z_i = \frac{k_i}{n_{lo} \cdot V_M} \cdot \frac{\sum c_i}{\sum a_i}
$$

With the legitimate approximation  $\Sigma c_i = n_{lo}$ 

$$
z_i = \gamma
$$
.  $k_i$  where  $\gamma = \frac{1}{V_M \cdot \Sigma a_i}$ 

y is independent of compound i.

The 3 bottom graphs of figure 10 show the evolution of  $\gamma$  all along the simulation for part A, tank 1 of the fixed bed and part C.

The mean value of  $\gamma$  is about 1.03, which means that the right partition coefficient  $k_i$  is overestimate of about 3 %. In order to compensate this overestimation, one only need to reduce of 3 % the right value of  $k_i$  in the simulations.

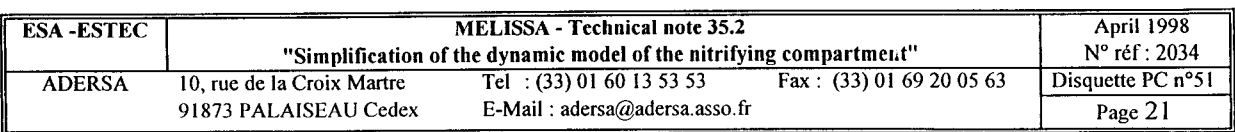

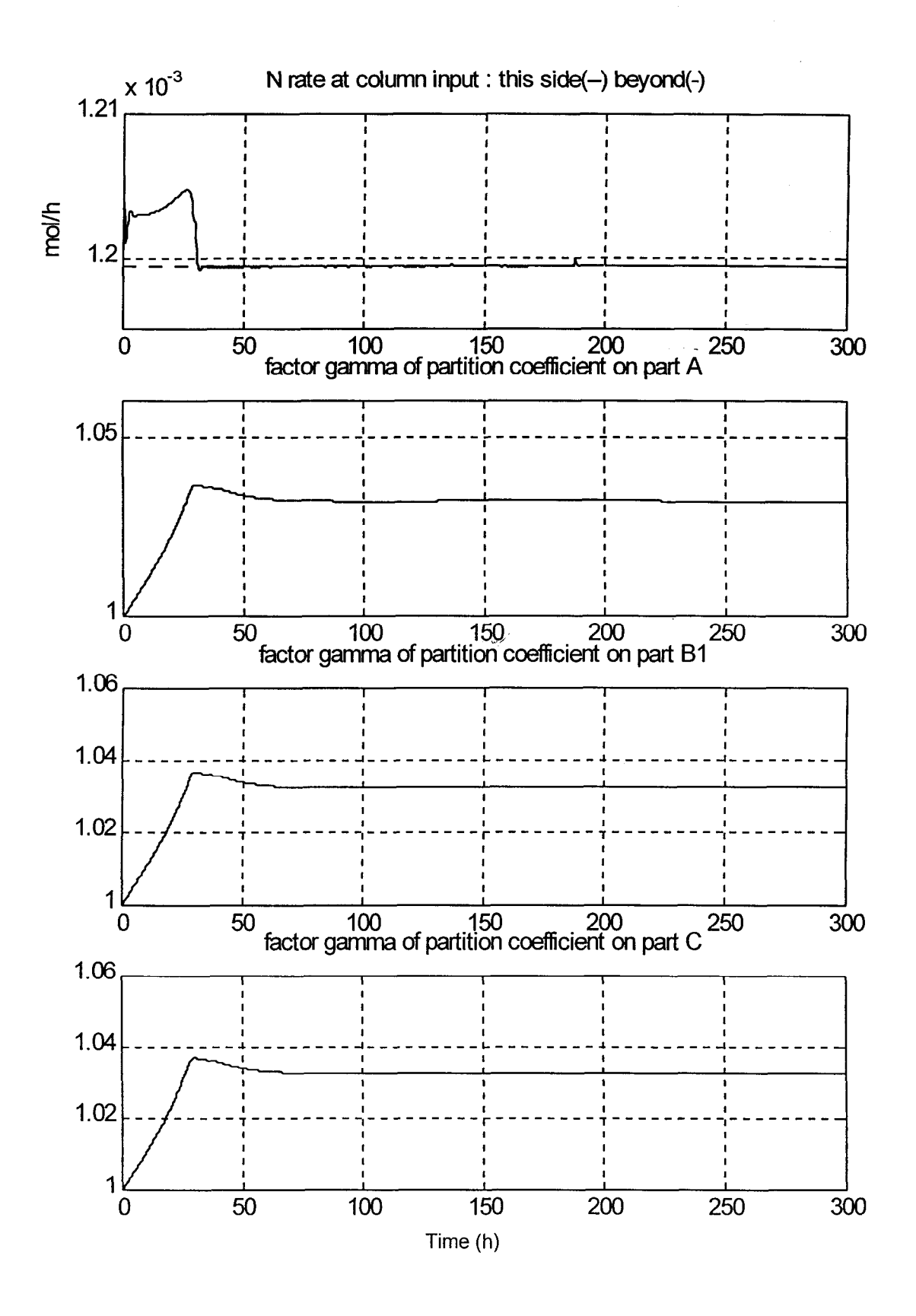

Figure 10: Standard configuration

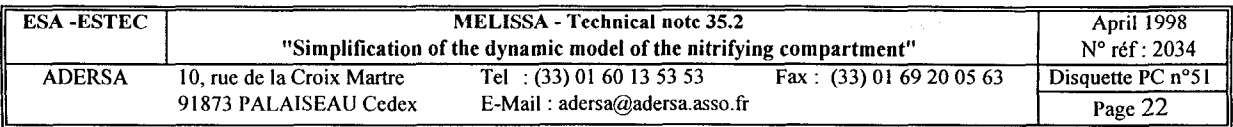

## **8. CONCLUSION**

The equations  $(11)$ ,  $(12)$  and  $(13)$  are used to simulate the behaviour of the nitrifying column.

The smallest time constant of the initial system (equations (1) to (4)) is seen for NH<sub>2</sub>. whatever N<sub>B</sub>, and is  $\tau_2 = 2.10^{-6}$  hour (figure 5). The smallest time constant of the simplified system (equations (11) and (12)) is  $\tau_1 = 10^{-2}$  hour. So, the computation time is divided by about 5000 when the simplified system is used. It could be still reduced for small value of the number of equivalent tanks of part B of the column,  $N_B$  ( $N_B \le 5$ ) : in that case,  $\tau_1$  could be neglected versus  $\tau_L$  for  $O_2$  and  $CO_2$ .

This work shows that the bio-physical complexity of the dynamical model buit by LGCB, is not responsible of the huge time computation. Indeed this complexity, which makes the wealth of the model should be preserved. That is possible thanks to the mathematical simplification proposed here.

This simplification includes 3 aspects :

- 1. the substitution of the non linear law of the gas / liquid equilibrium by a linear approximative one (relation (1)). This substitution is equivalent to a non linear law where the partition coefficient would be increased of about 3 %. This over-estimation can be eliminated in reducing of 3 % the right values of the partition coefficient in the simplified model.
- 2. the elimination of the smaller time constant versus the bigger one. This simplification is quite legitimate and is invisible in the numerical results.
- 3. the Laplace transforms, used to explicitly solved the set of differential equations, needs the assumption of constant gaz and liquid flow rates at the input of the column.

This last aspect of the simplification involves a too restrictive assumption. An other way of simplification has to be looked for in a further study.

### **REFERENCES**

POUGHON L. "Review of models and basis of a dynamic structured model of the nitrifying compartment". ESTEC contract PRF 15 1739, February 1996, TN 27.1.

POUGHON L. "Description of the nitrifying column model and first simulations". ESTEC contract PRF 151739, May 1996, TN27.2

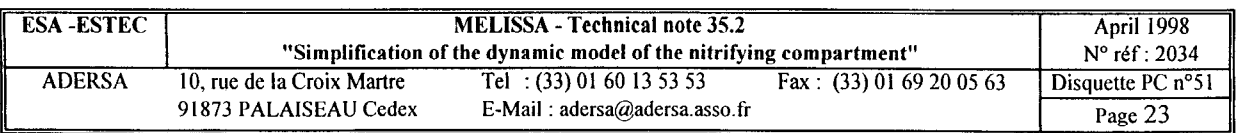

# **ANNEX 1**

 $\label{eq:2.1} \frac{1}{\sqrt{2}}\int_{\mathbb{R}^3}\frac{1}{\sqrt{2}}\left(\frac{1}{\sqrt{2}}\right)^2\frac{1}{\sqrt{2}}\left(\frac{1}{\sqrt{2}}\right)^2\frac{1}{\sqrt{2}}\left(\frac{1}{\sqrt{2}}\right)^2\frac{1}{\sqrt{2}}\left(\frac{1}{\sqrt{2}}\right)^2.$ 

 $\omega\neq$ 

 $\label{eq:2.1} \begin{split} \mathcal{L}_{\text{max}}(\mathbf{r}) = \mathcal{L}_{\text{max}}(\mathbf{r}) \mathcal{L}_{\text{max}}(\mathbf{r}) \,, \end{split}$ 

 $\mathcal{L}^{\text{max}}_{\text{max}}$  and  $\mathcal{L}^{\text{max}}_{\text{max}}$ 

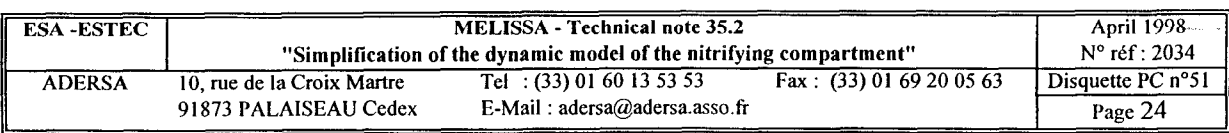

# **APPROXIMATIVE RELATION FOR GAS/LIQUID EQUILIBRIUM**

The gas/liquid equilibrium of each compound i is haracterized by the partition coefficient  $k_i$ :

 $\sim$   $\sim$ 

$$
k_i = \frac{y_i}{x_i}
$$

where  $y_i = \text{molar fraction of compound } i$  in gas phase  $x_i$  = molar fraction of compound i in liquid phase

Here, the compounds involved are  $O_2$  CO<sub>2</sub> NH<sub>3</sub> H<sub>2</sub>0 and N<sub>2</sub>.

- Given :  $V_g$  volume of gas (in 1)
	- $V<sub>l</sub>$  volume of liquid (in 1)
	- n<sub>gi</sub> number of mol of compound i in gas phase
	- n<sub>li</sub> number of mol of compound i in liquid phase
	- ${\rm V}_{\rm M}$  molar volume at pression and temperature of the column
	- $a_i$ molar concentration of compound i in gas phase
	- ci molar concentration of compound i in liquid phase at thermodynamical equilibrium

#### **Assumptions** :

**1.** The total number of mols in liquid is the number of mols of water :

$$
\sum_{i} n_{1i} = n_{10} \cdot V_1 \quad \text{with} \quad n_{10} = \frac{1000}{18} = 55.56 \text{ mol / J}
$$

**2.** The gas are perfect :

$$
\sum_{\mathbf{i}} \mathbf{n}_{\mathbf{g} \mathbf{i}} = \frac{\mathbf{V}_{\mathbf{g}}}{\mathbf{V}_{\mathbf{M}}}
$$

Molar fraction and concentration are related by :

$$
y_i = \frac{n_{gi} \cdot V_M}{V_g} = a_i \cdot V_M
$$

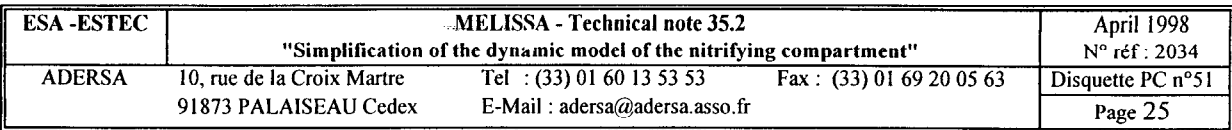

$$
x_i = \frac{n_{li}}{n_{l0} \cdot V_1} = \frac{c_i}{n_{l0}}
$$
  
\n
$$
\Rightarrow a_i = \alpha_i \cdot c_i \text{ with } \alpha_i = \frac{k_i}{n_{l0} \cdot V_M}
$$

This last relation is the equation (1) of the system of the bi-phases substrates.

 $\omega$   $\lambda$ 

 $\mathcal{A}^{\prime}$ 

 $\hat{\mathcal{L}}$ 

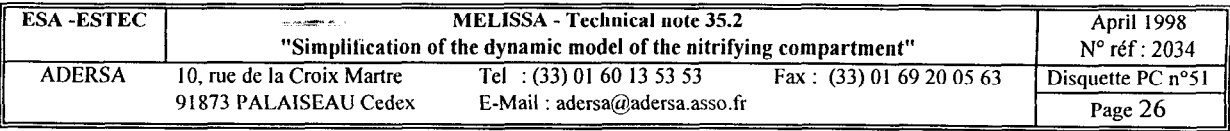

# **ANNEX 2**

 $\omega \times$ 

 $\mathcal{L}^{\mathcal{L}}(\mathcal{L}^{\mathcal{L}})$  and  $\mathcal{L}^{\mathcal{L}}(\mathcal{L}^{\mathcal{L}})$  and  $\mathcal{L}^{\mathcal{L}}(\mathcal{L}^{\mathcal{L}})$ 

 $\sim$   $\sim$ 

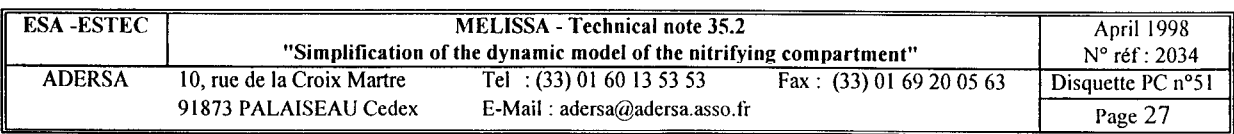

# **SIMPLIFICATION OF THE EQUATIONS SYSTEM OF THE BI-PHASES SUBSTRATES**

The starting point of the resolution is the following set of equations (relations (5) to (8) of paragraph 3).

.<br>Sila

$$
a = \alpha \cdot c
$$
  
\n
$$
\phi = K(c - b)
$$
  
\n
$$
V_{L} \cdot \frac{db}{dt} = (r + \phi) \cdot V_{L} + q_{L} \cdot d_{L} - q_{L} \cdot b
$$
  
\n
$$
V_{G} \cdot \frac{da}{dt} = -\phi \cdot V_{L} + q_{G} \cdot d_{G} - q_{G} \cdot a
$$

Cancellation of c and  $\phi$  gives :

$$
(K \cdot V_L + q_L) b + V_L \cdot \frac{db}{dt} = \frac{K \cdot V_L}{\alpha} \cdot a + V_L \cdot r + q_L \cdot d_L
$$

$$
\left(\frac{K \cdot V_L}{\alpha} + q_G\right) a + V_G \cdot \frac{da}{dt} = K \cdot V_L \cdot b + q_G \cdot d_G
$$

 $\omega$   $\times$ 

Using the Laplace transforms :

$$
(1 + \theta_1 p) \cdot b = \alpha_1 \cdot a + \alpha_2 \cdot r + \alpha_3 \cdot d_L \tag{A2.1}
$$

$$
(1 + \theta_2 p) \cdot a = \alpha_4 \cdot b + \alpha_5 \cdot d_G \tag{A2.2}
$$

with :

$$
\theta_1 = \frac{V_L}{K. V_L + q_L}
$$

$$
\theta_2 = \frac{V_G}{\frac{K. V_L}{\alpha} + q_G}
$$

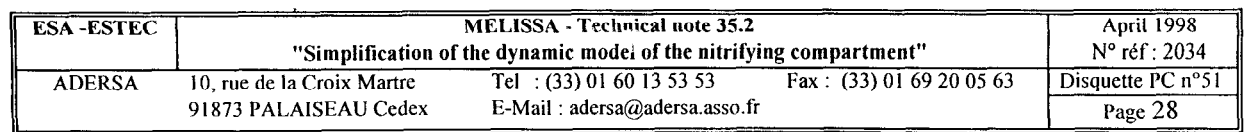

$$
\alpha_1 = \frac{K.V_L}{\alpha(K.V_L + q_L)}
$$
  
\n
$$
\alpha_2 = \frac{V_L}{K.V_L + q_L}
$$
  
\n
$$
\alpha_3 = \frac{q_L}{K.V_L + q_L}
$$
  
\n
$$
\alpha_4 = \frac{K.V_L}{\frac{K.V_L}{\alpha} + q_G}
$$
  
\n
$$
\alpha_5 = \frac{q_G}{\frac{K.V_L}{\alpha} + q_G}
$$

p : the Laplace variable

Although the notations have not been changed with the Laplace transformation, the functions a, b, r,  $d_L$  and  $d_G$  are now functions of the Laplace variable p. (Before the transformation, they were functions of time).

Cancellation of a in (A2.1) and (A2.2) :

$$
a = \frac{\alpha_4}{1 + \theta_2 p} b + \frac{\alpha_5}{1 + \theta_2 p} d_G
$$
 (A2.3)

gives :

$$
(1 - \alpha_1 \alpha_4) (1 + \beta_1 p + \beta_2 p^2).
$$
  
=  $\alpha_2 (1 + \theta_2 p) . r + \alpha_1 \alpha_5 d_G + \alpha_3 (1 + \theta_2 p) . d_L$  (A2.4)

with :

$$
\beta_1 = \frac{\theta_1 + \theta_2}{1 - \alpha_1 \cdot \alpha_4}
$$

$$
\beta_2 = \frac{\theta_1 \cdot \theta_2}{1 - \alpha_1 \cdot \alpha_4}
$$

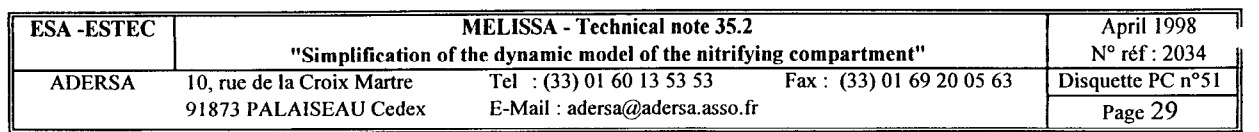

 $\mathcal{L}$ 

Study of  $y = 1 + \beta_1 p + \beta_2 p^2$ :

Given :

$$
y = \beta_2 \left( p^2 + \frac{\beta_1}{\beta_2} p + \frac{1}{\beta_2} \right)
$$

Given  $p_1$  and  $p_2$  the roots of  $p^2 + \frac{\beta_1}{\alpha}$  $P_2$   $P_2$ 

$$
\Rightarrow \qquad y = \beta_2(p - p_1) (p - p_2)
$$
  
and  $p_1 \cdot p_2 = \frac{1}{\beta_2}$ 

1 Given  $\tau_1 = -\frac{1}{\pi}$  et  $\tau_2 = -\frac{1}{\pi}$  such as  $\tau_1 > \tau_2$ 

The expression of y becomes :

$$
y = \frac{\beta_2}{p_1 \cdot p_2} \cdot (1 + \tau_1 p) (1 + \tau_2 p)
$$
  
\n
$$
\Rightarrow y = (1 + \tau_1 p) (1 + \tau_2 p)
$$
 (A2.5)

So (A2.4) becomes :

$$
(1-\alpha_1 \alpha_4) (1 + \tau_1 p) (1 + \tau_2 p). b
$$
  
=  $\alpha_2(1 + \theta_2 p). r + \alpha_1 \alpha_5 d_G + \alpha_3 (1 + \theta_2 p). d_L$  (A2.6)

As previously said in paragraph 3, for the compounds  $O_2$ ,  $CO_2$  and NH<sub>3</sub> and for  $1 \leq N_B \leq 50$ , the two following approximations can be done:

$$
1 + \tau_2 p = 1 + \theta_2 p
$$
  
(1 +  $\tau_1$  p) (1 +  $\tau_2$  p) = 1 +  $\tau_1$  p

The relation (A2.6) becomes :

$$
b = \frac{G_1}{1 + \tau_1 p} \cdot d_L + \frac{G_2}{1 + \tau_1 p} \cdot d_G + \frac{G_3}{1 + \tau_1 p} \cdot r
$$
 (A2.7)

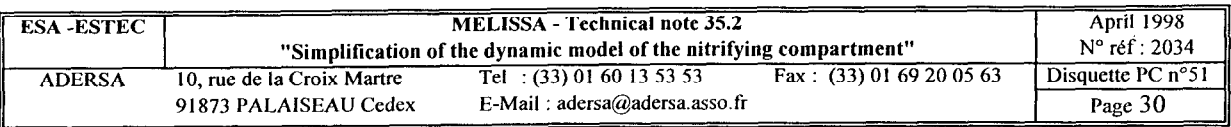

with :

$$
G_1 = \frac{\alpha_3}{1 - \alpha_1 \cdot \alpha_4}
$$

$$
G_2 = \frac{\alpha_1 \cdot \alpha_5}{1 - \alpha_1 \cdot \alpha_4}
$$

$$
G_3 = \frac{\alpha_2}{1 - \alpha_1 \cdot \alpha_4}
$$

In the same way (A2.3) gives :

$$
a = \frac{G'_1}{1 + \tau_1 p} \cdot d_L + \frac{G'_2}{1 + \tau_1 p} \cdot d_G + \frac{G'_3}{1 + \tau_1 p} \cdot r
$$
 (A2.8)

with :

$$
G'_1 = \alpha_4 \cdot G_1
$$
  
\n
$$
G'_2 = \alpha_5 + \alpha_4 \cdot G_2
$$
  
\n
$$
G'_3 = \alpha_4 \cdot G_3
$$

The relations (A2.7) and (A2.8), binding the inputs r,  $d_G$  and  $d_L$ , of the one part, and the outputs, a and b, of the other part, are first order transfers with the time constant  $\tau_1$ .

The inverse Laplace transforms allow to express the derivatives of a and b:

$$
\frac{db}{dt} = \frac{1}{\tau_1} \left( -b + G_1 \cdot d_L + G_2 \cdot d_G + G_3 \cdot r \right) \tag{A2.9}
$$

$$
\frac{da}{dt} = \frac{1}{\tau_1} \left( -a + G_1' \cdot d_L + G_2' \cdot d_G + G_3' \cdot r \right) \tag{A2.10}
$$

Although the notations have not been changed with the Laplace transformation, the functions a, b, r,  $d_L$  and  $d_G$  are functions of time again, as they were before resolution through Laplace transforms.

The relations (A2.9) and (A2.10) are the relations (11) and (12) given in paragraph 3.

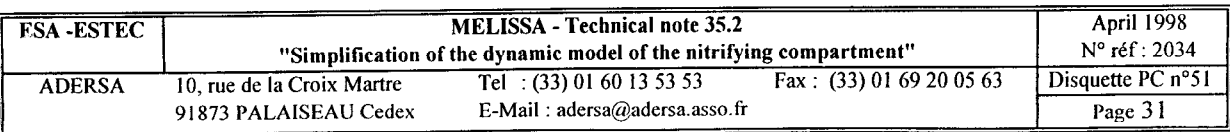

# **ANNEX 3**

# **SOFTWARE OF THE SIMULATOR OF THE NITRIFYING COLUMN**

The software is written in Matlab@ language and is composed of the following programmes :

- . i\_sim.m : initialization of the simulation (duration, configuration ...)
- . co1umn.m : derivative equations of the column
- . calmu.m : calculation of  $\mu$ , taking into account the limiting substrates.

It is saved in the directory :

c:\melissa\nitri\colonne5

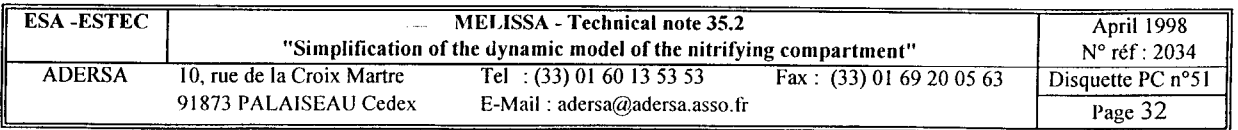

```
\star℁
          Nitrifying column
                              April 1998
                                                                            \starVersion 1.0
℅
          Simplified equations set according to TN 35.2
                                                                            \star፟
                                                                            ÷
%
                                                                            \ddot{\phantom{a}}℁
                      Initialization of the simulation
                                                                            \ddot{\textbf{x}}i sim.m
℁
ò.
clear all
global NL NG NS NB NX
global AA2 BA2 AB2 BB2 AC2 BC2 BA1 BB1 BC1
global Gin RG fG Fin RL fL
qlobal KCO2
qlobal mumax maint Kl In Yx Nls Nis Yx1 Ym1
arret = 0;% Simulation parameters
       tdeb=0;tmin=1e-8;tmax = .1;% necessary precision to avoid too big numerical noise
       prec=1e-6;tfin=10:nbptx=ceil(1.2*tfin/tmin);
       n hptx = 100000;
% Simulation horizon
                       % simulation period of the inputs
       dt = .25;T = [0:dt:tfin]';
       [m, n] = size(T);% type of test
\frac{1}{2} -----------
typtst = 2;<br>
\frac{1}{2}titre = 'Input cst:02 CO2 NH3 G and L; No biomass';
              titre = 'Impulse response of the column; No biomass; SO4 = ';
typtst = 4;titre = 'Impulse response of the column; No biomass; NO2-';
typtst = 5;
              titre = 'Input step:02 CO2 Gas, NH3 L; No biomass';
typtst = 1;
              titre = 'Input cst: 02 CO2 NH3 G and L; Checking the steady state';
typtst = 3;titre = 'Input cst:02 CO2 NH3 G and L; Growth of biomass';
typtst = 6:%At starting : G/L thermodynamical equilibrium inside the column
               %Incoming G : 02 CO2; incoming L : NH3 HPO4 SO4
% general parameters
\frac{1}{2} ------------------
                       % number of mono-phase substrates in the liquid phase
       NL = 4;% number of bi-phases substrates (in the L and G phases)
       NG = 3;% number of strains of bacteria (Ns and Nb)
       NS = 2;NX = 2*NG + NL + 2*NS; % nb of coef of state vector Xi for any tank i
% Column parameters
8------------------
                      % number of stirred tanks in part B (fixed bed)
       NB = 5;% volume of part A (1)<br>% volume of part A (1)
       VA = 1.48;
       VA = -<br>VB = 6.17;
                      % volume of part B (1)
                      % volume of part C (1)
       VC = 0.45;epsL = .33; % volume ratio of liquid
```
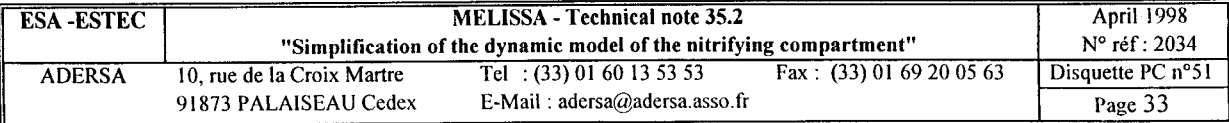

```
epsG = .04; % volume ratio of gas 
        VnB = VB / NB; % volume of an equivalent stirred tank 
        epsT =epsG + epsL;% kinetic parameters 
% ____________------ 
       Nls = 4;% 
nb of limiting substrates 
        Nis = 2;% 
nb of inhibitory substrates 
                             Nb 
        % Ns 
                                         % 
                                           max specific growth rate (l/h) 
        mumax = [5.7e-2 ; 
                             3.6e-2
                                         % 
        maint = [3.38e-3; 
                             7.92e-31; 
                                           maintenance coeffcient (l/h*(mol/gbio)) 
        Kl = [6.625e-5
                            le-30 ; 
                                         % 
limiting substrate : NH3 (mol/l) 
                 Ie-30 
                            3.6e-4 ; 
                                         % 
limiting substrate : N02- (mol/l) 
                 5.05e-6 
                            1.7e-5 ; 
                                         % 
limiting substrate : 02 (mol/l) 
                            1e-10 ];
                 le-10 
                                         % 
limiting substrate : HC03- (mol/l) 
        In = [1e30le30 ; 
                                         % 
inhibitory substrate : N02- (mol/l) 
                le30 
                           le301 ; 
                                         % 
inhibitory substrate : N03- (mol/l) 
                                         % 
inverse of yield 
of biosynthesis : 
                                         % 
(mol substr./mol 
biomass) 
        Yx1 = [-5.4269 -6.5106;% 
02 
                 -1 -1 ;<br>-4 5341 -0.1994 ;
                                         % 
HC03- or CO2 
                          -0.1994;
                                         % 
NH3 
                 4.3347 -15.1714; 
                                         % 
N02- 
                 0 15.1714; 
                                         % 
N03- 
                 -0.0089 -0.0089 ; 
                                         % 
HP04-- 
                 -0.0035 - 0.0035;
                                         % 
so4-- 
               % 4.3099 -0.0248 ;% 
H+ (unused for 
simplification) 
               \begin{array}{ccc} \text{?} & 1 & 1 \end{array}% HO-  (unused for simplification
                                         % 
inverse of yield 
of maintenance : 
                                         % 
(mol substr./mol 
maintenance substr.) 
        Ym1 = [-1.5 \t -0.5 \t ;% 
02 
                 \begin{matrix} 0&0&i\\ 0&-1&0&i \end{matrix}% 
HC03- 
                           10 10% 
NH3 
                 1 -1 i% 
N02- 
                 0 1 ;
                                         % 
N03- 
                 0 0 
                                  \mathcal{L}(\mathcal{L})% 
HP04-- 
                 0 0 1;
                                         % 
so4-- 
        % change of unit of Yxl : 
        \text{Matom} = [12; 1; 16; 16; 14;32; 311 ; %C H 0 N S P atomik mass 
                                            .0035 .0089]; % stoechio composition 
        Stomp = [l 1.6147 .3906 .1994 
        M_nitri = Scomp*Matom; 
        Yx1 = Yx1 / M nitri; % (mol substrate / g biomass)
        Yx(1,1) = 1/Yx1(3,1); % yield for (global) growth of Ns (g X/mol NH3)
        Yx(2,1) = 1/Yx1(4,2); % yield for (global) growth of Nb (g X/mol NO2-)
% gas/liquid transfer parameters
% ----------------------------
        KLa = [51; 51; 500]; % 02 CO2 NH3 (1/h)
% partition coefficients (apparent value for weak electrolyte) 
% ______________________-------------------------------------- 
      kpartN = [4.599e4; 1853.1; 11.349 1; % 02 CO2 NH3 (T=303K,non ionic form) 
                                                 % computed from TN35.1,ADERSA
```
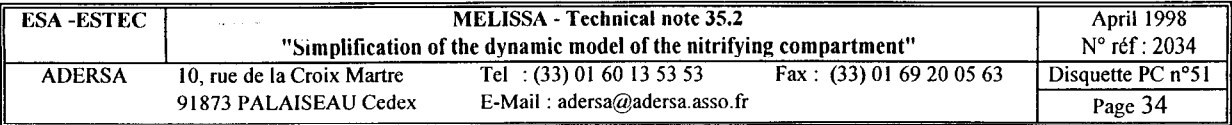

```
% dissociation coefficient (for C02) 
% --______---_________~~~~~~~--~-~-- 
         Ka = 4.627e-7; % (at T=303K, from TN 35.1,ADERSA) 
         KC02 = Ka / le-8; % HC03- = KC02 * [C02]solvated 
% dissociation coefficient (for H3P04) 
% ~~~~~--~----_--~-------------------- 
        Ka = 6.166e-8; % 8(at T=298K, from TN 27.2, LGCB)xx = 1e-8/Ka; KPO4 = 1+xx; \text{[PO4] total = f([HPO4=])}% initial concentrations in the column 
% _________________------------------- 
 %l. Gas phase : 
         fm_02_0 = .21; % 02 (molar fraction) 
         fm_C02_0 = .004; % CO2 (molar fraction) 
         fm H20 0 = 4.129e-2; % H20 (molar fraction) 
    if typtst == 1fm NH3 0 = 0; \text{WH3} (molar fraction)
    elseif typtst == 2fm_NH3_0 = 7.14e-3*kpartN(3)/55.56; 
% NH3 (molar fraction) 
    elseif typtst == 3fm_NH3_0 = 1*7.14e-3*kpartN(3)/55.56; % NH3 (molar fraction) 
    elseif (typtst == 4 \mid typtst == 5)fm_OZ_O = 0; % 02 (molar fraction) 
        fm_COZ_O = 0; % CO2 (molar fraction) 
        f_{\text{m}} \overline{CO2} 0 = 0; \overline{C} 0 = 0; \overline{C} \overline{C} \overline{C} \overline{C} \overline{C} \overline{C} \overline{C} \overline{C} \overline{C} \overline{C} \overline{C} \overline{C} \overline{C} \overline{C} \overline{C} \overline{C} \overline{C} \overline{C} \overline{C} \overline{fm NH3 0 = 0; \text{WH3} (molar fraction)
    elseif typtst == 6fm_NH3_0 = 1*7.14e-3*kpartN(3)/55.56; % NH3 (molar fraction) 
   end 
   fm N2 0 = 1 - fm O2 0 - fm CO2 0 - fm NH3 0 - fm H2O 0; % N2
    % cont. in gas phase (perfect gases at T=303 K and P=l atm) 
   VM = 22.4 * 303 / 298; % molar volume (l/mol) 
   CGO = [fm 02 0; fm CO2_0; fm NH3 01 / VM; 
    CN2 = fmN2 0 / VM; % moi/l 
                                                        % mol/l 
    CH20 = f;_H:O_O / VM; % mol/l 
 32. Liquid phase 
        co20 = 
fm -- 02 0 / kpartN(1) * 55.56; 
        c-co: 0 = 
        c:NH3-0 = 
        C N02-0 = 
        C-NO3-0 = 
        c-po4-0 = 
        cso4-0 = 
        c-XNs-0 = 
1*2e-2; 
        C_XND_0 = 1*2e-2;fm_C02_0/kpartN(2)*55.56; 
                     7.14e-3; 
                     0; 
                     0; 
                     le-4; 
                     le-4; 
                                                          % mol/l 
                                                          % mol/l (CO2 solvated) 
                                                           % mol/l (NH~ solvated) 
                                                           % mol/l 
                                                           % mol/l 
                                                           % mol/l (HP04--1 
                                                           % mol/l (SO4--1 
                                                             % g/1 
                                                             % g/l 
        CL0 = [C_O2_0; C_CO2_0; C_NH3_0; C_NO2_0; C_NO3_0; C_PO4_0; C_SO4_0];
        CXO = [C-XN;_O; C_XNb_O; C_XNs_O; C_XNb_OI; 
- 
   if typtst == 1 
        CL0 = \{0; 0; 1; 0; 0; 0; 0! \cdot ...CX0 = [0; 0; 0; 0] .* CX0;elseif typtst == 2 
        CL0 = [l; 1; 1; 0; 0; 0; 01 .* CLO; 
   elseif typtst == 3 
        CL0 = [l; 1; 1; 1; 1; 1; 11 .* CLO; 
        CX0 = [0; 0; 0; 0] .* CX0;elseif (typts == 4 | typts == 5)CL0 = [O; 0; 0; 0; 0; 0; 01 .* CLO; 
        cxo = [O; 0; 0; 01 .* cxo; 
   elseif typtst == 6
```
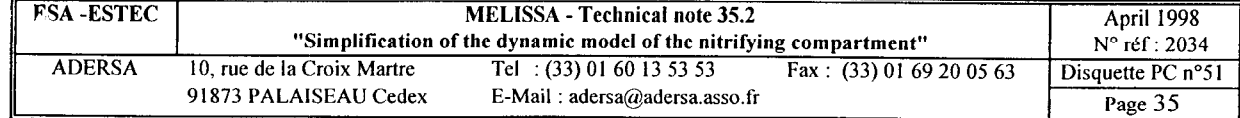

```
CG0 = [1; 1; 0] * CG0;CL0 = [0; 0; 1; 1; 1; 1; 1] .* CL0;
    end%Temporal input :
- - - - - - - - - - - - - - -if 0 % calcul de R 0 inutile depuis colonne5 (utile pour mu et muX event)
    CHCO3 = CL0(2) * KCO2; <br> 8 concentration of HCO3-
    C = [CL0(3); CL0(4); CL0(1); CHCO3]; % NH3 NO2 O2 HCO3 in Liquid phase
    [mu, muX] = calmu(C)% global (active + decay) growth rate of biomass Ns and N
    rg = mu.* [C XNs 0; C XNb_0];rm = main. \times [C_XNs_0; C_XNb_0]; % maintenance rate of biomass Ns and Nb
    R_0 = Yx1 * rg + Ym1 * rm;% consum/production rate of substrates
    end
    if typtst == 1dG_0 = 0 * CG0;dL_0 = 0 * CL0;elseif typtst == 2dG = 1 * CG0;dL 0 = 1 * CL0;elseif typtst == 3dG = 1 * CG0;dL_0 = 1 * CL0;elseif (typtst == 4 | typtst == 5)dG = 0 * CG0;dL 0 = 0 * CL0;elseif typtst == 6dG_0 = [fm_02_0; fm_02_0; fm_02]\frac{2}{3} mol/l
        dL_0 = [C_02_0; C_002_0; C_MH3_0; C_N02_0; C_N03_0; C_004_0; C_S04_0];end
    if typtst == 1t0 = .100;elseif typtst == 2t0 =-1.00;
    elseif typtst == 3t0 =-1.00;
    elseif (typtst == 4 \mid typtst == 5)t0 = .100;elseif typtst == 6t0 =-1.00;
    end
    dG = ones(size(T)) * CG0';% incoming gas [02, CO2, NH3] conc (mol/1)
    dL = ones(size(T)) * CLO';% incoming liq [02, CO2, NH3, NO2, NO3, HPO4, SO4] conc (mol/l)
    ind = find(T <= t0);if (~isempty(ind))
        dG (ind,:) = ones (size (ind)) * dG_0';dL(ind, :) = ones(size(ind)) * dL_0';
    end
% Initialization of the state matrices for each tank of the column
% incoming gas volumic rate (1/h)
        Gin = .03*60;Fin = .0028*60; % incoming liq volumic rate (l/h)
        RG = 1*99.0; <br> % \neq 1*6.42; <br> % \neq 1*6.42; <br> % \neq 1*6.42; <br> % \neq 1*6.42; <br> % \neq 1*6.42; <br> % \neq 1*6.42; <br> % \neq 1*6.42; <br> % \neq 1*6.42; <br> % \neq 1*6.42; <br> % \neq 1*6.42; <br> % \neq 1*6.42; <br> % \neq 1*6.42; <br> %% recycling ratio of liquid
       RL = 45/2.8;% ratio of backward flow in a tank (gas phase)
        fG = 0;fL = 0;% ratio of backward flow in a tank (liquid phase)
        qG = Gin * (1+RG) * (1+fg);
```
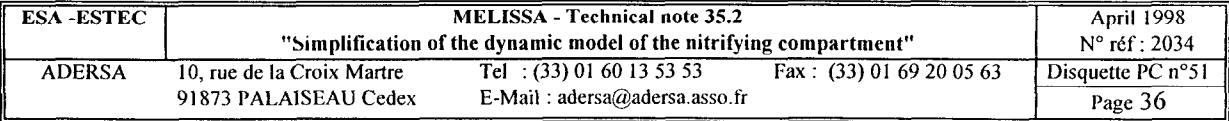

```
qL = Fin * (1+RL) * (1+fL);alpha = kpartN / 55.56 / VM;
for ii = 1:3
   if ii == 1 % Part A of the column
      VL = VA*epsL/epsT;   % volume of liqu
     VG = VA*epsG/epsT;% volume of gas
      qL = Fin * (1+RL) * (1+EL);qG = 
Gin * (l+RG) * (l+fG); 
    elseif 
ii == 2 % Tank n of the part B of the column 
     VL = VnB*epsL;% volume of liquid
     VG = VnB*epsG;% volume of gas
      qL = 
Fin * (l+RL) * (1+2*fL); 
      qG = 
Gin * (l+RG) * (1+2*fG); 
    elseif 
ii == 3 % Part C of the column 
                                                             \sim 1VL = VC*epsL/epsT;% volume of liquid
     VG = VC*epsG/epsT;% volume of gas
      qL = 
Fin * (l+RL) * (l+fL); 
      SC= 
Gin * (l+RG) * (l+fG); 
   end 
  2% Direct computation of tetal teta2 beta1 beta2 
  \text{#total} = 1 ./ (KLa + qL/VL);
  \text{#teta2 = VG.}/(qG + VL* (KLa. / alpha));{\text{Sum}} = \text{VG*KLa} + qL*VG/VL + qG + VL* (KLa./alpha);\deltaden = qG*KLa + qL*qG/VL + qL*(KLa./alpha);
  % \text{beta1} = num./ den;
  \text{%beta2} = \text{VG}./ den;
   % Indirect computation of tetal teta2-'beta1 beta2 
   den1 = KLa*VL + qL;den2 = (KLa. / alpha)*VL + qG;tetal = VL ./ den1;
   teta2 = VG ./ den2;
   alpha1 = VL * (KLa ./ alpha) ./ den1;
   alpha2 = VL ./ den1;
   alpha3 = qL ./ den1;
   alpha4 = VL * (KLa ./ den2);
   alpha5 = qG ./ den2;
   den3 = 1 - alpha1. * alpha4;
   betal = (teta1 + teta2)./den3;
   beta2 = (teta1 + teta2)./den3;
   xx1 = roots([1 beta1(1)/beta2(1) 1/beta2(1)]);xx2 = roots([1 beta1(2)/beta2(2) 1/beta2(2)]);xx3 = roots([1 beta1(3)/beta2(3) 1/beta2(3)]);taux(:, 1) = -1 ./ xx1; <br> & time constants for 02
   taux(:, 2) = -1 ./ xx2; \frac{1}{8} time constants for CO2<br>taux(:, 3) = -1 ./ xx3; \frac{1}{8} time constants for NH3
                                  % time constants for NH3
   if \simall((\tan x(1, :)./\tan x(2, :)) < .07)
     message = 'The approximation of first order is not justified.'; 
     message = [message ' Loop : ' num2str(ii)]tau_{2} taul = taux(1, :) ./ taux(2, :)
     arret = 1;end 
   tau = \tan(2,:);
  %tau = taux(2, :)if \simall((teta2 ./ tau) < .07)
     message = 'The approximation of first order is not justified.'; 
     message = [message ' Loop : ' num2str(ii)l 
     teta2_tau1 = (teta2 ./ tau)'
     arret = 1;end
```
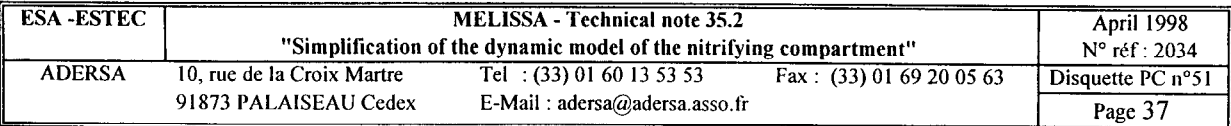

```
G1 = alpha3 ./ den3;
        G2 = alpha1 \cdot alpha5 \cdot / den3;
        G3 = alpha2 ./ den3;
        Gp1 = alpha4 \cdot G1;
        Gp2 = alpha4 .* G2 + alpha5;Gp3 = alpha4 .* G3;
        As = [-1 \tcdot / \tan \tcdot * \text{ones}(NG,1);% Gain of b/dL 
                                                         % Gain of b/dG 
                                                        % Gain of b/r 
                                                        % Gain of a/dL 
                                                        % Gain of a/dG 
                                                         % Gain of a/r 
              -1 ./ tau .* ones (NG, 1)];
        Bs = [diag(G1./tau) , diag(G2./tau) , diag(G3./tau);
              diag(Gp1./tau) ,diag(Gp2./tau) ,diag(Gp3./tau)];
        % l_ bi-phases substrates : 
        % ----_______________------ 
        if ii == 1 % Part A of the column 
          AA2 = As; BA2 = Bs;
        elseif ii == 2 % Tank n of the part B of the column AB2 = As; BB2 = Bs;
         AB2 = As;elseif ii == 3 % Part C of the column
         AC2 = As; BC2 = Bs;
        end 
        % 2_ mono-phase substrates : 
        % ---------------------------
        tsl = VL/qLif ii == 1 % Part A of the column
          \texttt{BA1 = qL/VL} .* ones(NL,1);
        elseif ii == 2 % Tank n of the part B of the column 
         BB1 = qL/VL .* ones (NL, 1);
        elseif ii == 3 % Part C of the column
          BC1 = qL/VL .* ones (NL, 1);
        end 
    end 
% Initialisation of the state vector 
%_____--_-_-____-___---------------- 
        X0 = [dL_0(1:NG); dG_0; dL_0(NG+1:NG+NL); 0; 0; 0; 0];for ii = 1:NBX0 = [X0; dL_0(1:NG); dG_0; dL_0(NG+1:NG+NL); CX0];end 
        X0 = [X0; dL 0(1:NG); dG 0; dL 0(NG+1:NG+NL); 0; 0; 0; 0];if typtst == 4 % computation of Impulse Response with SO4
         X0(10) = 1/VA/epsL*epsT;elseif typtst == 5 % computation of Impulse Response with NO2 
         X0(7) = 1/VA/epsL*epsT;end 
if arret 
% break 
disp(' *** End of initialization ***')
```
end

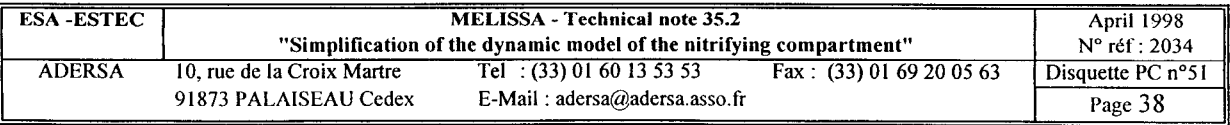

```
%************************************************************ 
% Nitrifying column * 
% Version 1.0 April 1998 * 
% Simplified equations set according to TN 35.2 * 
% * 
% * 
% co1umn.m Computation of the derivatives * 
% * 
%**************************************f********************* 
 function [sys,xOl=column(tn,x,u,flag,XO) 
% COLUMN S-Function for simulation of the nitrifying column 
% 
% Synopsis 
\gamma [sys, x0]=column(tn, x, u, flag, X0)
% 
% Parameters 
% x0 initial state vector 
8; 
% State vector x 
% Length of the state vector : NX * (NB + 2) 
% with : NX = 2*NG + NL + 2*NS% NG = number of bi-phases substrates (present in Gas and Liquid) 
% NL = number of mono-phase substrates (present in Liquid only) 
% NS = number of strains (Nitrosomonas and Nitrobacter)
% NB = number of equivalent tanks in part B of the column 
% The state vector is composed of the concentrations of the compounds 
% of the column 
% Indices of the compounds in the state vector : 
% For a compartment i (i between 1 and NB+2) 
                                    Compound 
% 
        Indice 
        (i-1)*NX + 1% 
                                    02 in 
Liquid phase 
        (i-1)*NX + 2% 
                                    CO2 in 
Liquid phase 
        (i-1)*NX + 3% 
                                    NH3 in 
Liquid phase 
        (i-1)*NX + NG + 1% 
                                    02 in 
Gas phase 
        (i-1)*NX + NG + 2\mathbf{P}CO2 in 
Gas phase 
% 
        (i-1)*NX + NG + 3NH3 in 
Gas phase 
                                   NO2 
% 
        (i-1)*NX + 2*NG + 1NO3 
        (i-1)*NX + 2*NG + 2% 
                                   HP04 
        (i-1)*NX + 2*NG + 3% 
        (i-1)*NX + 2*NG + 4so4 
% 
        (i-1) *NX + 2*NG + NL + 1
                                   Xv Ns active Nitrosomonas biomass 
% 
                                   Xv-b active Nitrobacter biomass 
% 
        (i-1)*NX + 2*NG + NL + 2(i-1)*NX + 2*NG + NL + NS + 1Xt-Ns global Nitrosomonas biomass 
\mathbf{r}Xt_Nb global Nitrobacter biomass
        (i-1)*NX + 2*NG + NL + NS + 2% 
% Inputs 
% The inputs vector is composed of the concentrations of the compounds 
% of the incoming liquid and gas flows. 
% Indices of the compounds in the inputs vector : 
\frac{1}{\delta}Indice 
                  Compound
움
        1 
                  02 in the 
incoming liquid flow (flow rate : Fin) 
        2 
                  co2 in the 
incoming liquid flow (flow rate : Fin) 
န္
្ត្
        3 
                  NH3 in the 
incoming liquid flow (flow rate : Fin) 
                  02 in the 
incoming gas flow (flow rate : Gin) 
\mathop{\varepsilon}\limits^{\circ}NG + 1 
        NG + 2 
                  co2 in the 
incoming gas flow (flow rate : Gin) 
្<sub>ទ</sub>
                  NH3 in the 
incoming gas flow (flow rate : Gin) 
န္
        NG + 32*NG + 1NO2 in the 
incoming liquid flow (flow rate : Fin) 
움
        2*NG + 2응
                  NO3 in the 
incoming liquid flow (flow rate : Fin)
```
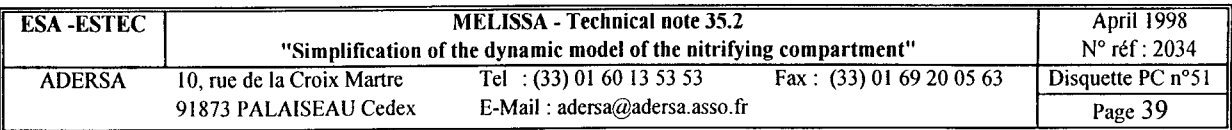

```
2*NG + 3HPO4 in the incoming liquid flow (flow rate : Fin)
움
                          in the incoming liquid flow (flow rate : Fin)
\epsilon2*NG + 4SO<sub>4</sub>\ast% Outputs
               state vector (concentrations in liquid or gas phase)
∻
       \mathbf x¥
global NL NG NS NB NX
global AA2 BA2 AB2 BB2 AC2 BC2 BA1 BB1 BC1
global KCO2
global Gin RG fG Fin RL fL
global NI
global mumax maint Kl In Yx Nls Nis Yx1 Ym1
if flag==0,
  NI = 2*NG + NL;sys = [NX*(NB+2) % continuous states
                  % discrete states
       \OmegaNX*(NB+2) % outputs
                  % inputs
       NI 1
       \Omega% discontinuous ...
       \Omega% direct feedthrough
       \mathbf{1}x0 = [X0];نهبا
%> Continuous state (computation of derivatives) -------------------------------
elseif abs(flag) == 1,
  % The concentrations cannot be negative
   ind = find(x<0);
   x(ind) = zeros(size(ind));
  %1_ part A of the column
  %------------------------
                              % active growth rate of biomass Ns and Nb null
   rX = zeros(NS, 1);% global growth rate of biomass Ns and Nb null
   rg = zeros(NS, 1);% consum/production rate of substrates null
   ri = zeros(NG+NL, 1);% derivatives of concentrations of bi-phases substrates
   ind2La = NX*(NB+1) + [1:NG];ind2Lp = Nx + [1:NG];ind2Ga = ind2La + NG;ind2Gp = ind2Lp + NG;dL = (u(1:NG) + RL*x(intd2La) + FL*(1+RL)*x(intd2Lp)) / (1+RL) / (1+FL);
   dG = (u(NG+1:2*NG) + RG*x(ind2Ga) + fG*(1+RG)*x(ind2Gp)) / (1+RG) / (1+fg);ee = [dL; dG; ri(1:NG)];ind2 = [1:2*NG];sys(ind2) = AA2 .* x(ind2) + BA2 * ee;
   % derivatives of concentrations of mono-phase substrates
   indlLa = NX*(NB+1) + 2*NG + [1:NL];indLip = NX + 2*NG + [1:NL];dL = (u(2*NG+1:2*NG+NL) + RL*X(ind1La) + FL*(1+RL)*x(ind1Lp)) / (1+RL) / (1+FL);ind1 = 2*NG + [1:NL];sys(int1) = BA1 .* (dL - x(int1)) + ri(MG+1:NG+NL);% biomass growth rate
   indX = [NX-3:NX];sys(intX) = [rX; rg];
```
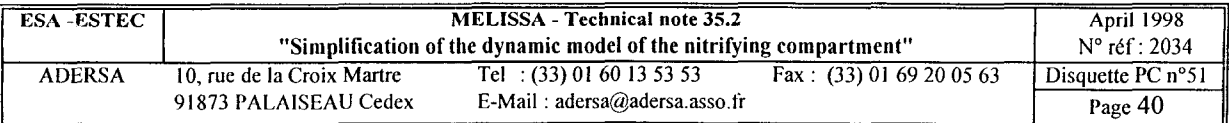

```
%2_ part B of the column 
%_______-__-_____------- 
ind2La = -NX + [1:NG];
ind2Ga = ind2La + NG;ind1La = -NX + 2*NG + [1:NL];for ii = 2:NB+1ix = (ii-1)*NX;iy = ix + 2*NG + 1; 
 CHCO3 = x(ix+2) * KCO2; \frac{1}{2} concentration of HCO3-
  C = [x(ix+3); x(iy); x(ix+l); CHCO31; % NH3 NO2 02 HC03 in Liquid phase 
  [mu, muX] = calmu(C);ind = NX*ii - [3,2]; % indices of biomass conc. in state vector
                              % active growth rate of biomass Ns and Nb
                              % global (active + decay) growth rate of biomass Ns and Nb
        [x(ix+3); x(ix+1)]; % NH3 O2 in Liquid phase
        [x(ix+7); x(ix+1)]; % NO2 O2 in Liquid phase
  Klim = [a11(C1>0); al1(C2>0)]; &limiting coef when conc. Cl C2 null
  rm = Klim.* maint .* x(ind); § maintenance rate of biomass Ns and Nb
  ri = Yx1 * rg + Ym1 * rm;   % consum/production rate of substrates
  rX = \text{mu}X \cdot * x(\text{ind});
  rg = mu \cdot * x (ind);C1 = [x(ix+3); x(ix+1)];C2 = [x(ix+7); x(ix+1)];% derivatives of concentrations of bi-phases substrates 
  ind2La = ind2La + NX;
  ind2Lp = ind2Lp + Nx;ind2Ga = ind2Ga + Nx;ind2Gp = ind2Gp + Nx;dL = ((l+fL)*x(ind2La) + fL*x(ind2Lp)) / (1+2*fL); 
  dG = ((1+fg)*x(ind2Ga) + fg*x(ind2Gp)) / (1+2*fg);ee = [dL; dG; ri(1:NG)],ind2 = ind2 + Nx;sys(ind2) = AB2 .* x(ind2) + BB2 * ee; 
  % derivatives of concentrations of mono-phase substrates 
  indlLa = ind1La + Nx;indlLp = indlLp + Nx;\texttt{dL = (x(ind1La) + fL*x(ind1Lp)) / (1+fL)};ind1 = ind1 + Nx;sys(ind1) = BBI .* (dL - x(ind1)) + ri(NG+1:NG+NL);
  % biomass growth rate 
  indX = indX + Nx;sys(intX) = [rX; rq];end 
%3 _ part C of the column 
%-----------------------
  rX = zeros(NS, 1);rg = zeros(NS, 1);ri = zeros(NG+NL, 1);% active growth rate of biomass Ns and Nb null 
                              % global growth rate of biomass Ns and Nb null 
                              % consum/production rate of substrates null 
  % derivatives of concentrations of bi-phases substrates 
  ind2La = ind2La + Nx;ind2Ga = ind2Ga + Nx;dL = x(ind2La);dG = x(ind2Ga);
  ee = [dL; dG; ri(1:NG)];ind2 = ind2 + Nx;sys(ind2) = AC2 .* x(ind2) + BC2 * ee;% derivatives of concentrations of mono-phase substrates 
  ind1La = ind1La + Nx;
```
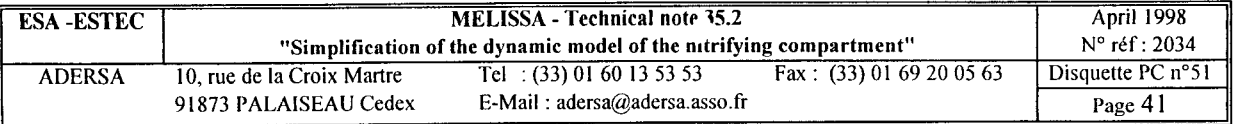

```
dL = x(indlLa);
   ind1 = ind1 + Nx;sys(ind1) = BC1 .* (dL - x(ind1)) + ri(MG+1:NG+NL);
   % biomass growth rate 
   indX = indX + NX;sys(intX) = [rX; rg];elseif flag==3, 
  sys = x;%> _________________________~_~~~~~~~~~~~-----~~~~~~~~~~_~__~~~_______-________ 
else 
                                               \sim 10^{11} km
 sys = []end
```
أنماها

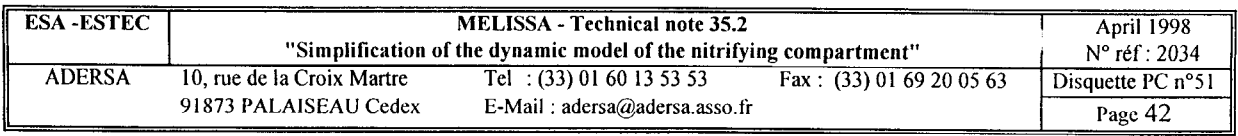

```
%************************************************************ 
% Nitrifying column * 
% Version 1.0 April 1998 * 
% Simplified equations set according to TN 35.2 * 
% * 
% * 
% ca1mu.m Calculation of mu (limiting substrates only)* 
% * 
%************************************************************ 
function [mu, muX] = calmu(C)\sim 10global mumax maint Kl In Yx Nls Nis 
% components of C : 
% 1 : NH3 
% 2 : N02- 
% 3 : 02 
% 4 : HC03- 
 a1 Computation of rmu = mu/mumax : 
 \texttt{aa1} = C(1) \times C(3) \times C(4) / (Kl(1, 1) + C(1)) / (Kl(3, 1) + C(3)) / (Kl(4, 1) + C(4));
 aa2 = C(2) * C(3) * C(4) / (Kl(2,2)+C(2)) / (Kl(3,2)+C(3)) / (Kl(4,2)+C(4));rmu = [aa1; aa2];
 92 _ computation of mu and muX : 
 mu = rmu.*mumax;muX = rmu.*mumax + (1-rmu).*maint.*Yx;
```
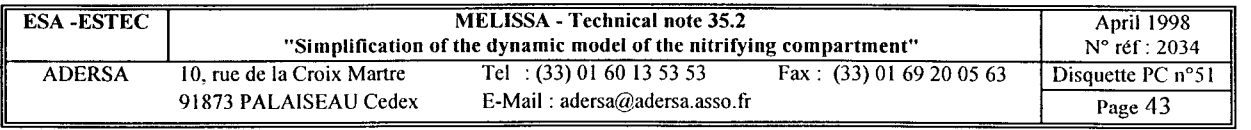